# **Optimierte Algorithmen zur Schwingungsüberwachung von Turboprop-Triebwerken**

K. Lietzau, K. Richter

MTU Aero Engines, Dachauer Straße 665, D-80995 München

### **Zusammenfassung**

Moderne 3-Wellen-Turboprop-Triebwerke stellen an die Schwingungsüberwachung besondere Anforderungen. Zum einen treten häufig Betriebszustände auf, bei denen zwei Wellendrehzahlen sehr nahe beieinander liegen. Zum anderen kommt es zu Überlagerungen der Schwingungen durch die Propeller-Unwuchten der beiden an einem Flügel montierten Triebwerke. Um hier die Schwingungsanteile den jeweiligen Rotoren korrekt zuordnen zu können, werden für die Schwingungsanalyse besonders schmalbandige Algorithmen benötigt. In dieser Ausarbeitung werden hierzu einige alternative Methoden vorgestellt und diskutiert.

# **1. EINLEITUNG**

Geeignete Überwachungssysteme machen den Piloten auf kritische Triebwerksschwingungen aufmerksam. Dies ermöglicht ihm geeignete Maßnahmen zu ergreifen, z.B. das betroffene Triebwerk abzuschalten. Auf diese Weise können weitere Schäden am Triebwerk selbst und auch - u. U. katastrophale - Folgeschäden an Anbauteilen, an der Triebwerkaufhängung oder anderen Flugzeugsystemen verhindert werden.

Stand der Technik ist die schmalbandige Auswertung der Signale von Schwingungssensoren, so dass Unwuchten einzelner, mit unterschiedlicher Drehzahl laufenden Triebwerkskomponenten isoliert werden können. Üblicherweise werden für jede Triebwerkswelle die 0.5\*n-Harmonische (Lagerschaden), die 1\*n-Harmonische (Rotorunwucht) und die 2\*n-Harmonische (Wellenschwingung) bestimmt. Der Wartungsmannschaft liefert dies Informationen über den Wuchtzustand und eventuelle Schäden. Idealerweise werden auch Auswuchtparameter ermittelt.

Bei Turboprop-Triebwerken ist zu beachten, dass der Propeller und die ihn über das Getriebe antreibende Niederdruckturbine mit einer von der Betriebsart abhängigen konstanten Drehzahl betrieben werden. Zugleich variiert die Drehzahl des Mitteldruckrotors leistungsabhängig in einem ähnlichen Bereich. Dies kann dazu führen, dass sich die Drehzahlen so weit annähern, dass die Unwuchten beider Rotoren kaum oder gar nicht mehr separiert werden können. In ähnlicher Weise überlagern sich Schwingungen benachbarter Propeller: Häufig werden deren Drehzahlen sogar synchronisiert, d.h. über einen langen Zeitraum stehen die Propellerblätter in einer konstanten Winkelbeziehung zueinander.

Im Folgenden wird untersucht, mit welchen Verfahren sich die Trennschärfe der Amplitudenbestimmung für sich annähernde Drehzahlen verbessern lässt und wie sich Schwingungen benachbarter Propeller isolieren lassen.

# **2. STAND DER TECHNIK – HAMMING-FFT MIT 3-BIN-AUSWERTUNG**

Um aus einem abgetasteten Zeitsignal die Schwingungsamplituden für bestimmte Frequenzen zu bestimmen, wird jeweils für einen Block von Zeitsignalwerten von der Dauer T (ein sogenannter Snapshot mit n<sub>Sample</sub> =  $2^{n}$  Abtastwerten) eine Fast Fourier Transform (FFT) durchgeführt. Das Ergebnis ist ein Spektrum mit der Frequenzschrittweite df = 1/T. Die Amplituden der diskreten Frequenzwerte werden als Bins bezeichnet.

Speist man ein reines Sinussignal in die FFT ein, erhält man sehr unterschiedliche Resultate, je nachdem, ob die Frequenz auf einem Rasterpunkt liegt oder nicht. Insbesondere wenn die Frequenz zwischen zwei Rasterpunkten liegt, verteilt sich die detektierte Schwingungsenergie auf sehr viele Bins (BILD 2, violette Kurve). Eine schmalbandige Auswertung der Schwingungssignale lässt sich damit nicht realisieren.

Eine weit verbreitete und effektive Methode, dieses Problem zu umgehen, besteht darin, das Zeitsignal mit einem geeigneten Fenster, z.B. dem sogenannten Hamming-Fenster zu beaufschlagen (BILD 1). Damit wird erreicht, dass unabhängig von der Lage der Frequenz zum Raster immer mehr als 99% der Schwingungsenergie in den drei nächsten Bins stecken (BILD 2, gelbe Kurve).

Damit ergibt sich die Formel für das 3-Bin-Verfahren

mit Hamming-Fenster wie folgt:

$$
AMP(f) = sqrt(c_{Hamming} * (a_{i\text{-}1}^2 + a_i^2 + a_{i\text{+}1}^2))
$$
\nmit

\ni als zu f nächstem Frequenzband

 $c_{\text{Hamming}} = 2.521203$  $a_i = 2 * s$  sqrt  $(Re_i^2 + Im_i^2) / n_{sample}$ 

Der Hamming-Faktor c<sub>Hamming</sub> gleicht den Verlust der detektierten Schwingungsenergie aus, der aus der Signalreduzierung durch die Fensterung entsteht.

Zur Beurteilung der Schmalbandigkeit bzw. Trennschärfe von verschiedenen Verfahren wird jeweils ein sogenannter Sweep durchgeführt. Dabei werden zwei Sinussignale mit gleicher Amplitude eingespeist, und zwar eines mit einer festen Frequenz f1 und eines mit einer sehr langsam ansteigenden Frequenz f2, die die feste Frequenz kreuzt (BILD 3).

Die f1- und f2-Auswertungen werden dann in zwei separaten Diagrammen dargestellt (z.B. BILD 4 und BILD 5), wobei auf der x-Achse die auf df bezogene Frequenzdifferenz von f1 und f2 aufgetragen ist. Die y-Achse ist logarithmisch; 0 dB entspricht der Amplitude des eingespeisten Schwingungssignals (=1). Bei gleicher Frequenz (f2=f1) überlagern sich die Schwingungen, so dass hier - je nach Phasenlage eine verschwindende Amplitude (bei vollständiger Auslöschung) bis hin zur doppelten Amplitude detektiert werden kann. Dies ist bei Verfahren ohne Amplitudenfehler (s.u.) eine Amplitude von 6 dB (=2). Rechts und links vom Frequenzschnittpunkt gibt es einen mehr oder weniger großen Bereich, in dem die detektierte Amplitude oszilliert, weil es hier zu abwechselnden (teilweisen) Überlagerungen und Auslöschungen kommt.

Der Bereich +/- 3\*df ist in den Diagrammen schwarz markiert; außerhalb dieses Bereichs wird beim 3- Bin-Verfahren mit Hamming-Fenster die in der Praxis angestrebte Genauigkeit von +/- 1% erreicht.

Weiterhin ist bei 0.83dB eine grüne Linie eingetragen, die für die Bestimmung einer Kenngröße für die Trennschärfe herangezogen wird. +0.83dB entspricht einer Amplitude von 1.1, d.h. es wird eine um 10% höhere Amplitude detektiert. In den Diagrammen ist links unten immer der Wert c für diese 10%- Schwelle angegeben. Das bedeutet, dass für f2<f1-c und für f2>f1+c die Amplitude nicht um mehr als 10% zu groß detektiert wird. Im allgemeinen ist der 'linke' Kurvenschnittpunkt (f2<f1) nicht symmetrisch zum 'rechten' Kurvenschnittpunkt (f2>f1). Maßgebend für die Trennschärfe ist immer der schlechtere der beiden Werte. Weiterhin fallen auch die Werte für die f1- und die f2-Auswertung unterschiedlich aus, so dass auch hier der schlechtere Wert heranzuziehen ist. Schließlich erhält man bei den meisten Verfahren unterschiedliche Werte, je nachdem, ob f1 auf einem Frequenz-Raster-Punkt liegt oder nicht.

Um hier die Anzahl der gezeigten Diagramme in Grenzen zu halten, wird für f1 immer nur der Fall gezeigt, bei dem sich die schlechtere Trennschärfe ergibt (auf Raster: f1=40\*df, zwischen Raster:  $f1=40.5$ <sup>\*</sup>df).

Wie man aus BILD 4 und BILD 5 ersehen kann, erreicht das herkömmliche 3-Bin-Verfahren mit Hamming-Fenster eine Trennschärfe von 2.43\*df.

BILD 6 zeigt zum Vergleich das Ergebnis (f2-Amplitude), wenn keine Fensterung vorgenommen wird. Die Trennschärfe ist mit 3.57\*df deutlich schlechter und die gewünschte Genauigkeit von +/- 1% wird selbst bei +/-5\*df noch deutlich überschritten.

# **3. OPTIMIERTE ALGORITHMEN**

#### **3.1. Verbesserte Extraktion der Schwingungsanteile durch 2-Bin- und 1-Bin-Methoden**

In diesem Abschnitt werden Verfahren behandelt, die auf dem gleichen FFT-Spektrum basieren wie das 3- Bin-Verfahren. Hier wird lediglich die Amplitude nach einer modifizierten Vorschrift aus den benachbarten Bins berechnet. Der Änderungsaufwand an der Software und der zusätzliche Rechenbedarf sind gering.

### **3.1.1. 2-Bin-Verfahren**

Eine Reduktion auf nur zwei benachbarte Bins (BILD 7 und BILD 8) verbessert die Trennschärfe scheinbar deutlich auf 1.95\*df (ca. 20% weniger als beim 3- Bin-Verfahren), allerdings fehlt abhängig von der Lage der Frequenzen relativ zum Raster der mehr oder weniger große Beitrag des dritten Bins. Dies führt zu einem Amplitudenfehler, d.h. es werden bis zu 7% weniger Amplitude detektiert. Die Genauigkeitsanforderungen (+/-1%) sind damit nicht erfüllt.

# **3.1.2. 2-Bin-Verfahren mit Korrekturfunktion**

Um auch mit nur zwei Bins die Genauigkeitsanforderungen zu erfüllen, ist es möglich, eine Korrekturfunktion anzuwenden, die abhängig von der Lage der auszuwertenden Frequenz relativ zum Raster das 2-Bin-Ergebnis noch so mit einem Korrekturfaktor multipliziert, dass man bei Anregung mit einer Frequenz immer 100% der Amplitude erhält (BILD 9).

BILD 10 und BILD 11 zeigen, dass die Genauigkeitsanforderungen jetzt erfüllt werden, allerdings führt das 'Hochschieben' der f1-Kurve von BILD 7 dazu, dass sich der Wert für die Trennschärfe wieder auf 2.23\*df verschlechtert, so dass gegenüber dem 3-Bin-Verfahren nur noch eine Verbesserung um 8% übrig bleibt.

# **3.1.3. 1-Bin-Verfahren mit Korrekturfunktion**

Um die Trennschärfe weiter zu verbessern, wurde untersucht, ob sich auch mit nur einem Bin (= nächster Bin) ein zufriedenstellendes Verhalten erzielen lässt (BILD 12 und BILD 13). Auch hier ist eine Korrekturfunktion notwendig, weil in einem Bin immer nur ein Teil der Schwingungsenergie erfasst ist. Tatsächlich kann die Trennschärfe mit 2.06\*df (15% weniger als beim 3-Bin-Verfahren) weiter verbessert werden.

# **3.1.4. Interpolationsverfahren**

Bei den bisher beschriebenen Auswerteverfahren (3- Bin, 2-Bin, 2-Bin-korrigiert , 1-Bin-korrigiert) fällt auf, dass die f2-Hüllkurven immer Unstetigkeiten aufweisen, wenn bei ansteigender Frequenz gerade auf einer Seite ein Bin wegfällt und statt dessen auf der anderen Seite ein Bin dazukommt. Weiterhin sind die f1-Hüllkurven um bis zu 0.5\*df gegenüber der Nulllinie (f1=f2) seitlich verschoben, was damit zusammenhängt, dass die Auswahl der nächstgelegenen Bins bei den dargestellten Fällen nicht eindeutig ist. Wählt man nämlich eine nur minimal kleinere f1- Frequenz, springt die Bin-Auswahl und der resultierende Kurvenverlauf ist in die andere Richtung verschoben. Diese Verschiebung der Kurvenverläufe wirkt sich sehr ungünstig auf die Trennschärfe aus, weil hierfür immer die Worst-Case-Werte herangezogen werden.

Diese Unstetigkeiten und Kurvenasymmetrien lassen sich vermeiden, wenn zwischen den beiden benachbarten Bins (auf jeder Seite einer) linear interpoliert wird. Auch hier muss eine Korrekturfunktion angewendet werden um keinen Amplitudenfehler zu erhalten. BILD 14 und BILD 15 zeigen, dass sich hiermit tatsächlich stetige und symmetrische Signalverläufe ergeben und sich die Trennschärfe mit 1.85\*df weiter verbessert (um 24% gegenüber dem 3-Bin-Verfahren).

# **3.2. Andere Ansätze**

In diesem Abschnitt werden Verfahren behandelt, bei denen sich der Algorithmus in wesentlichen Punkten von dem des herkömmlichen 3-Bin-Verfahrens unterscheidet. Die Verfahren erfordern z.T. einen höheren Implementierungsaufwand und können einen erheblich höheren Rechenbedarf aufweisen.

# **3.2.1. Kreuzkorrelation**

Die Kreuzkorrelation kommt ohne FFT aus, erfordert aber wie alle anderen Verfahren das Hamming-Fenster. Hier werden zwei abgetastete Zeitsignale auf Korreliertheit bei unterschiedlichen Zeitverschiebungen überprüft. Das erste Zeitsignal ist der abgetastete Snapshot (gefenstert) und das zweite Zeitsignal ist eine Sinusfunktion mit der Auswertefrequenz (nicht gefenstert).

BILD 16 zeigt, dass sich bei den Sweeps mit 1.53\*df die bisher beste Trennschärfe ergibt (37% weniger als beim 3-Bin-Verfahren). Das Ergebnis ist nicht von einer relativen Lage zu einem Frequenzraster abhängig. Auch für die f1- und die f2-Amplituden sind die Kurven identisch. Weiterhin fällt auf, dass die Hüllkurven stetig, differenzierbar und symmetrisch ausfallen.

Nachteilig ist bei dem Verfahren, dass für jede Auswertefrequenz eine eigenständige Berechnung der Kreuzkorrelationsfunktion erforderlich ist, was mit einem entsprechenden Rechenaufwand verbunden ist.

# **3.2.2. Variable Abtastrate**

Bei den im Abschnitt 3.1 behandelten Verfahren ist die Zeitschrittweite der Snapshot-Samples und damit auch das Frequenzraster des Spektrums vorgegeben. Die Auswertefrequenz kann nun relativ zum Raster verschiedene Positionen einnehmen, wobei sich bei den o.g. Verfahren z.T. deutliche Unterschiede in den Kurvenverläufen und damit in der Trennschärfe ergeben.

Die mit 1.51\*df beste Trennschärfe liefert das 1-Bin-Verfahren mit Korrekturfunktion, wenn die Auswertefrequenz auf einem Rasterpunkt liegt (BILD 17). In diesem Fall ist das Ergebnis auch identisch zum Interpolationsverfahren und praktisch identisch zum zuvor behandelten Kreuzkorrelationsverfahren. Eine Möglichkeit, diese hohe Trennschärfe auch bei sich ändernden Frequenzen beizubehalten, besteht darin, das Zeitraster kontinuierlich den sich ändernden Drehzahlen nachzuführen.

Die praktische Umsetzung erfordert allerdings einen gewissen Aufwand. Bei einem Dreiwellentriebwerk muss mit mindestens drei parallelen Snapshots mit unterschiedlicher Abtastrate gearbeitet werden. Dabei muss für jede Welle die 0.5\*n-Harmonische auf dem Frequenzraster liegen. Dann liegen auch die 1\*n- und die 2\*n-Harmonischen auf dem Raster. Zu bedenken ist weiterhin, dass es bei transienten Vorgängen zu einem Genauigkeitsverlust kommt, weil die mittlere Drehzahl innerhalb eines Snapshots nicht mehr mit dem Wert zu Anfang des Intervalls übereinstimmt, der für die Festlegung der Abtastrate herangezogen wurde.

# **3.2.3. Gleichungssystem mit Least-Squares-Fit**

Bei allen bisher dargestellten Verfahren wurden lediglich die Amplituden der Signalanteile betrachtet. Die von der FFT gelieferten Bin-Werte sind jedoch komplex, d.h. sie beinhalten auch eine Phaseninformation. BILD 18 zeigt dies am Beispiel einer Sinusschwingung mit einer Frequenz auf dem Raster.

Im Realteil erkennt man ein typisches Muster: Der mittlere Bin hat einen großen positiven Realteil, die beiden benachbarten Bins haben jeweils einen kleineren negativen Realteil. Andere Muster ergeben sich, wenn die Frequenz irgendwo zwischen den Rasterpunkten liegt. Hat man es mit einem Gemisch mehrerer Schwingungssignale mit unterschiedlichen Frequenzen zu tun, ergeben sich die Real- und Imaginärteile als Linearkombinationen der Verteilungen (auf die Bins) der Einzelsignale.

Die vorangegangenen Verfahren ermitteln den Schwingungsanteil einer bekannten Frequenz bei Anwesenheit sich überlagernder unbekannter Störungen. In konkreten Fällen wie der einleitend erwähnten Überlagerung von Niederdruck- und Mitteldruckunwucht sind jedoch zwei oder mehr Frequenzen bekannt. Das im folgenden dargestellte Verfahren formuliert diese Überlagerung in einem allgemeinen Ansatz. BILD 19 erläutert die Details des Verfahrens anhand eines Beispiels, bei dem 2 Schwingungen mit nur geringfügig auseinander liegenden Frequenzen (40\*df und 40.5\*df) überlagert sind. Im Spektrum sind entsprechend nur 4 Bins beteiligt.

Um aus dem Vektor B der komplexen Werte der 4 beteiligten Bins (=8 unabhängige Variablen) den Vektor X der detektierten Sinus- und Cosinus-Anteile für die beiden Frequenzen (= 4 abhängige Variablen) zu bestimmen, muss ein überbestimmtes Gleichungssystem gelöst werden, was in dem Beispiel über eine 'Least-Squares-Inverse' der Matrix A realisiert wird.

Wie man sieht, stimmen die detektierten Sinus- und Cosinus-Anteile trotz der sehr kleinen Frequenzdifferenz recht gut mit den entsprechenden Parametern des eingespeisten Anregungssignals überein (blau hervorgehobene Werte); die Ursache der Differenzen liegt im Wesentlichen darin, dass die Koeffizienten beim Detektions-Algorithmus nur mit begrenzter Genauigkeit vorgegeben wurden.

Das Verfahren weist für bekannte Frequenzen theoretisch eine extreme Trennschärfe auf, die allen bisher dargestellten Verfahren weit überlegen ist. In der Praxis ist dagegen mit unrealistischen Ergebnissen zu rechnen, wenn bei kleiner Frequenzdifferenz das Spektrum auch ein breitbandiges Rauschen enthält. Um hier eine Abschätzung der Eigenschaften zu erhalten, wurde ein Sweep mit einer bekannten, festen Frequenz und einer unbekannten kreuzenden Frequenz simuliert (BILD 20).

Es ergibt sich ein Kurvenverlauf, der eine große Ähnlichkeit mit den bisherigen Verfahren aufweist. Die erzielte 'Trennschärfe', die hier ein Maß für die Störfestigkeit ist, entspricht mit 2.13\*df in etwa dem 1-Bin-Verfahren, d.h. sie ist besser als beim herkömmlichen 3-Bin-Verfahren.

Das Verfahren hat sicher ein hohes Potenzial, aber der Algorithmus ist aufwendiger als bei den bisher dargestellten Verfahren. Dies beinhaltet die Nachführung und Least-Squares-Invertierung der Koeffizienten-Matrix. Weiterhin müssen singuläre Fälle, d.h. Frequenzüberschneidungen geeignet behandelt werden.

#### **4. ÜBERWACHUNG DER PROPELLER-SCHWINGUNGEN**

Eine erhöhte Propellerunwucht verursacht im Allgemeinen höhere Belastungen des Getriebes und der Triebwerksaufhängung. Zudem kann sie auch dazu führen, dass als unangenehm empfundene Schwingungen in der Kabine wahrgenommen werden. Mitunter tritt eine Verbesserung ein, wenn bei drehzahlsynchronisierten Propellern der Phasenwinkel verändert wird. Üblicherweise lässt sich der Propeller auswuchten, falls die gewünschte Verbesserung nicht bereits durch Austausch beschädigter Propellerblätter erzielt wird.

Normalerweise ist für die Ermittlung der Wuchtparameter ein Triebwerkslauf am Boden erforderlich. Dabei müssen benachbarte Triebwerke abgestellt bleiben, damit sie nicht die Schwingungen des zu wuchtenden Triebwerks beeinflussen. Um diesen zusätzlichen Aufwand zu vermeiden, sollten diese Parameter jedoch im Normalbetrieb ermittelt werden, also wenn alle Triebwerke laufen.

Im Gegensatz zur normalen Schwingungsüberwachung, wo man sich nur für die Amplituden interessiert, werden für die Bestimmung der Wucht-Parameter immer Betrag und Phase der Schwingungen benötigt.

# **4.1. Überlagerte Propellerschwingungen**

BILD 21, BILD 22 und BILD 23 zeigen, wie die an einem äußeren Triebwerk (#1) gemessenen Propellerschwingungen durch diejenigen des inneren, unsynchronisierten Triebwerks (#2) beeinflusst werden können. Die Drehzahlen weichen dabei um maximal 0.5% der Nenndrehzahl voneinander ab (BILD 21). Das Überwachungssystem ist nicht schmalbandig genug, um diese beiden Frequenzen zu trennen. Es stellte sich eine intensive Schwebung mit einer sehr stark variierenden Schwingungsamplitude #1 ein (BILD 22). Umgekehrt wird die Schwingungsamplitude #2 des inneren Triebwerks kaum beeinflusst.

Die gemessenen Schwingungen #1 in Vektordarstellung ergeben eine ringförmige Struktur mit dem mittleren Schwingungsvektor #1 als Zentrum und den überlagerten Schwingungen von Propeller #2 als Radius (BILD 23).

#### **4.2. Isolierung der Propellerschwingungen**

Es ist offensichtlich, dass eine Einzelmessung keine sinnvollen Wuchtparameter liefert und eine Mittelung über alle Messungen sowohl die statistische Streuung des Messungen als auch den phasenabhängigen Einfluss des Nachbartriebwerks eliminiert (BILD 24). Der Messzeitraum ließe sich bei bekannter Drehzahldifferenz auch auf die Dauer einer (oder mehrerer) Schwebungsperioden begrenzen (BILD 25).

Bei synchronisierten Drehzahlen wird der unbekannte Phasenwinkel dauerhaft beibehalten. Nach einer kurzzeitigen Aufhebung der Synchronität und Hinzunehmen von Messungen bei einem um 180° versetzen Phasenwinkel lässt sich der gesuchte Schwingungsvektor #1 ebenfalls auf einfache Weise ermitteln (BILD 26). Falls keine operationellen Gesichtspunkte dagegen sprechen, könnten beide Triebwerke vorübergehend auch in verschiedenen Betriebsarten mit deutlich unterschiedlichen Drehzahlen betrieben werden, sodass die vorhandene Trennschärfe die Isolierung beider Propellerfrequenzen erlaubt (BILD 27).

Für den Betrieb bietet es sich an, den Phasenwinkel bei Synchronbetrieb so zu wählen, dass sich ein optimiertes Schwingungsszenario ergibt, also z.B. dass die vom Propeller #2 erzeugten Schwingungen gezielt zur Kompensation eingesetzt werden und die am Propeller #1 auftretende Schwingungsamplitude minimal wird.

# **5. ZUSAMMENFASSUNG**

TAB 1 fasst die wesentlichen Eigenschaften der vorgestellten Verfahren zusammen.

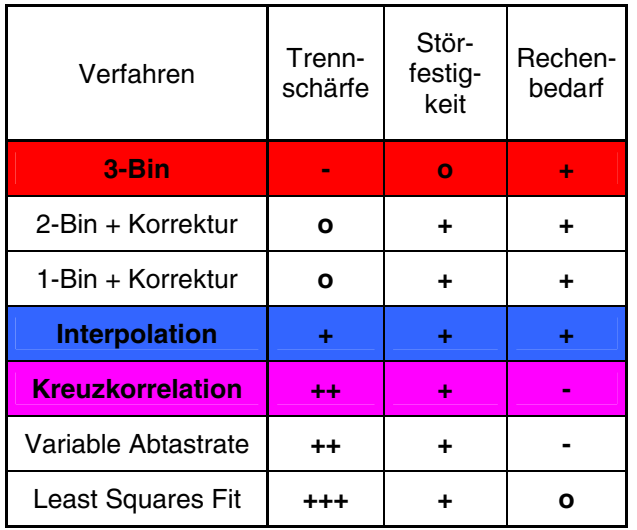

TAB 1: Vergleich der Verfahren

Die in Abschnitt 3.1 behandelten Verfahren (2-Bin-Korrektur, 1-Bin-Korrektur und Interpolation) zeichnen sich dadurch aus, dass sie gegenüber dem herkömmlichen, bewährten 3-Bin-Verfahren nur einen minimal erhöhten Rechenbedarf haben (ca. 2% mehr). Von diesen Verfahren ist wiederum das Interpolationsverfahren am interessantesten, weil es die beste Trennschärfe aufweist (24% weniger als beim 3-Bin-Verfahren) und sich auch sonst durch positive Eigenschaften auszeichnet (bessere Störfestigkeit, keine Unstetigkeiten und keine Asymmetrien).

Weitere Verbesserungen hinsichtlich Trennschärfe ermöglichen die in Abschnitt 3.2 vorgestellten Verfahren. Hier ist als erstes die Kreuzkorrelation zu nennen, die leicht zu implementieren ist und gegenüber dem 3-Bin-Verfahren eine um 37% bessere Trennschärfe aufweist. Dies geht jedoch mit einem deutlich erhöhten Rechenbedarf einher (für eine Frequenz ca. 50% mehr als beim 3-Bin-Verfahren; der Gesamtaufwand ergibt sich durch Multiplikation mit der Anzahl der zu analysierenden Frequenzen).

Praktisch identische Resultate hinsichtlich Trennschärfe wie die Kreuzkorrelation liefert das Verfahren mit variabler Abtastrate. Der Rechenaufwand für eine Triebwerkswelle entspricht in etwa dem 3-Bin-Verfahren; der Gesamtaufwand ergibt sich hier also durch Multiplikation mit der Anzahl der zu überwachenden Triebwerkswellen. Ein weiterer Nachteil resultiert daraus, dass die parallele Abtastung mit mehreren verschiedenen und ständig anzupassenden Abtastraten softwaretechnisch aufwendig umzusetzen ist.

Über ein großes Potential verfügt schließlich das Least-Squares-Verfahren. Nimmt man an, dass sich das Spektrum nur aus Anteilen mit bekannten Frequenzen zusammensetzt, weist es theoretisch eine beliebig hohe Trennschärfe auf. Der Rechenbedarf ist nicht übermäßig hoch (ca. doppelt so viel wie beim 3-Bin-Verfahren). Allerdings ist der Algorithmus aufwendiger. Es muss eine große Koeffizienten-Matrix entsprechend aller zu überwachenden Frequenzen nachgeführt werden, und es muss die Least-Squares-Inverse dieser Matrix bestimmt werden. Auch die singulären Fälle (Frequenzüberschneidungen) sind in der Behandlung komplizierter als bei den anderen Verfahren.

Abschließend zeigt BILD 28 einen Vergleich ausgewählter Verfahren (hohe Trennschärfe und leicht realisierbar) mit dem 3-Bin-Verfahren. Aufgetragen sind hier die sogenannten Worst-Case-Hüllkurven beim Sweep. Dabei sind berücksichtigt:

- Schlechterer Verlauf links und rechts der **Nulllinie**
- Schlechterer Verlauf der f1- und der f2- Auswertung
- Schlechtester Verlauf bei verschiedenen f1- Werten relativ zum Frequenzraster

Das Bild verdeutlicht, dass ein großer Teil des Ver-<br>besserungspotentials der rechenzeitintensiven besserungspotentials Kreuzkorrelation bereits mit dem Interpolationsverfahren erzielt werden kann, welches gegenüber dem herkömmlichen 3-Bin-Verfahren praktisch keinen erhöhten Rechenbedarf aufweist.

Zudem wurden Vorgehensweisen dargestellt, wie zur Bestimmung der Auswuchtparameter der Einfluss des Nachbarpropellers aus den gemessenen Schwingungen eliminiert werden kann. Welcher dieser Ansätze in der Praxis am zweckmäßigsten ist, wird von den jeweiligen operationellen Rahmenbedingungen abhängen.

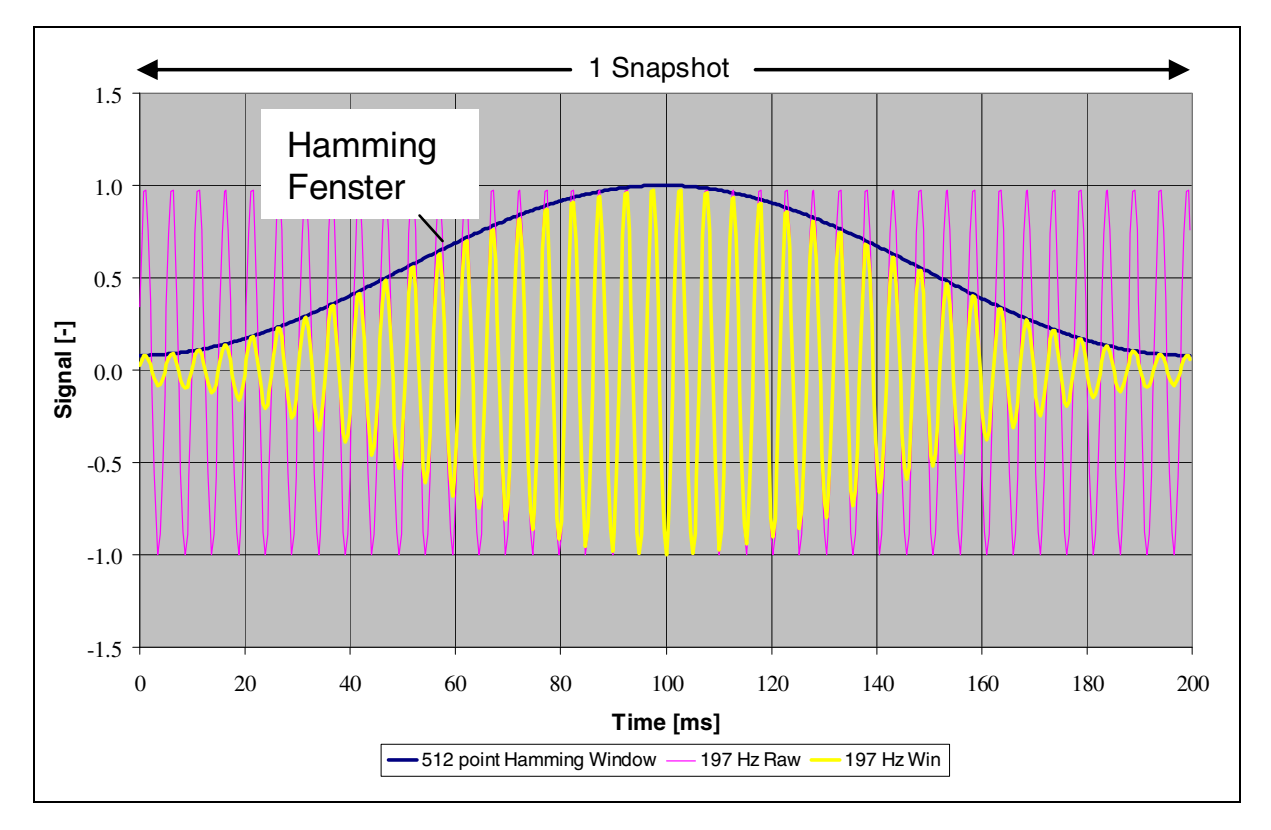

BILD 1: Rohsignal (violett) und gefenstertes Signal (gelb)

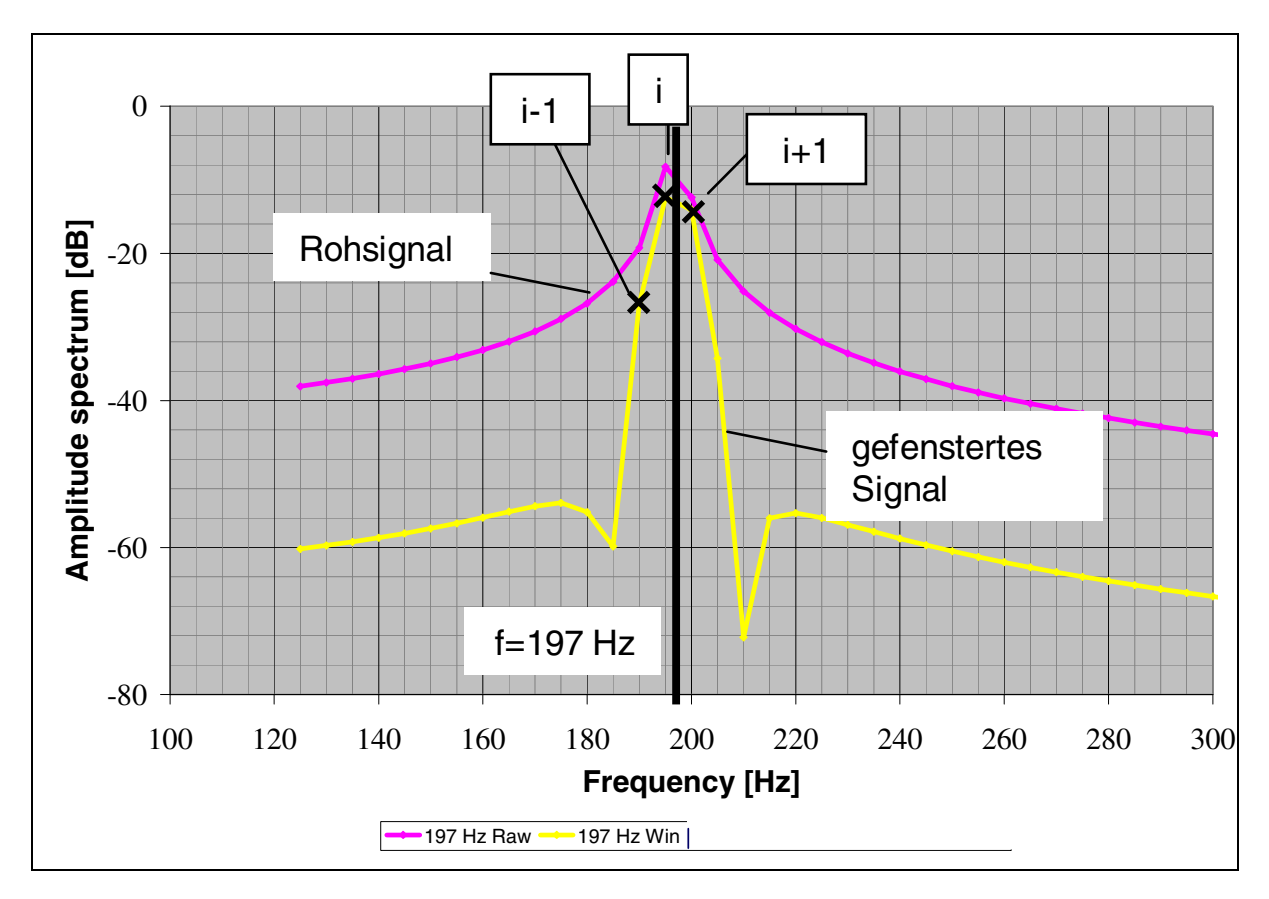

BILD 2: FFT Amplituden a<sub>i</sub> des Rohsignals und des gefensterten Signals

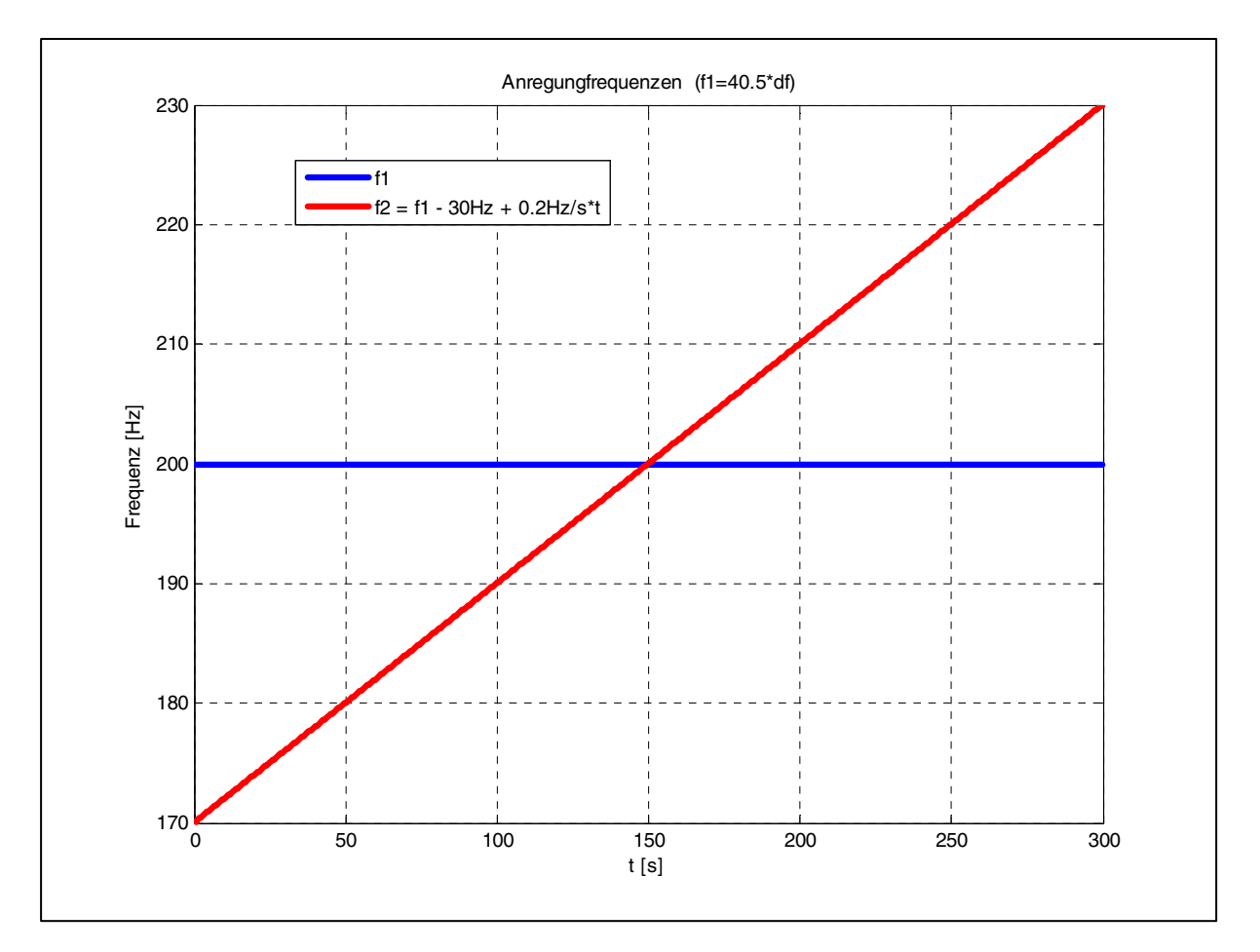

BILD 3: Feste Frequenz f1 und die linear ansteigende, kreuzende Frequenz f2 beim Sweep

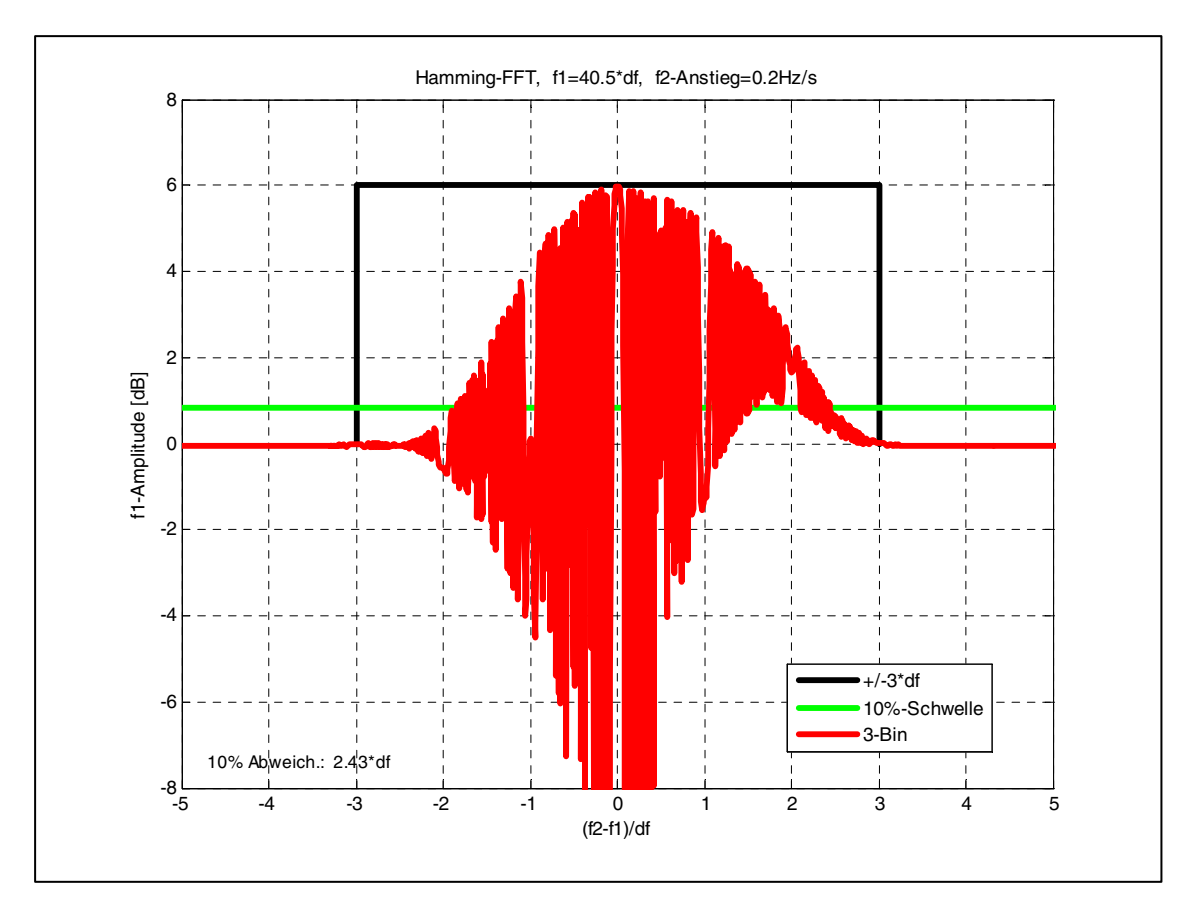

BILD 4: Sweep beim 3-Bin-Verfahren, Auswertung für feste Frequenz

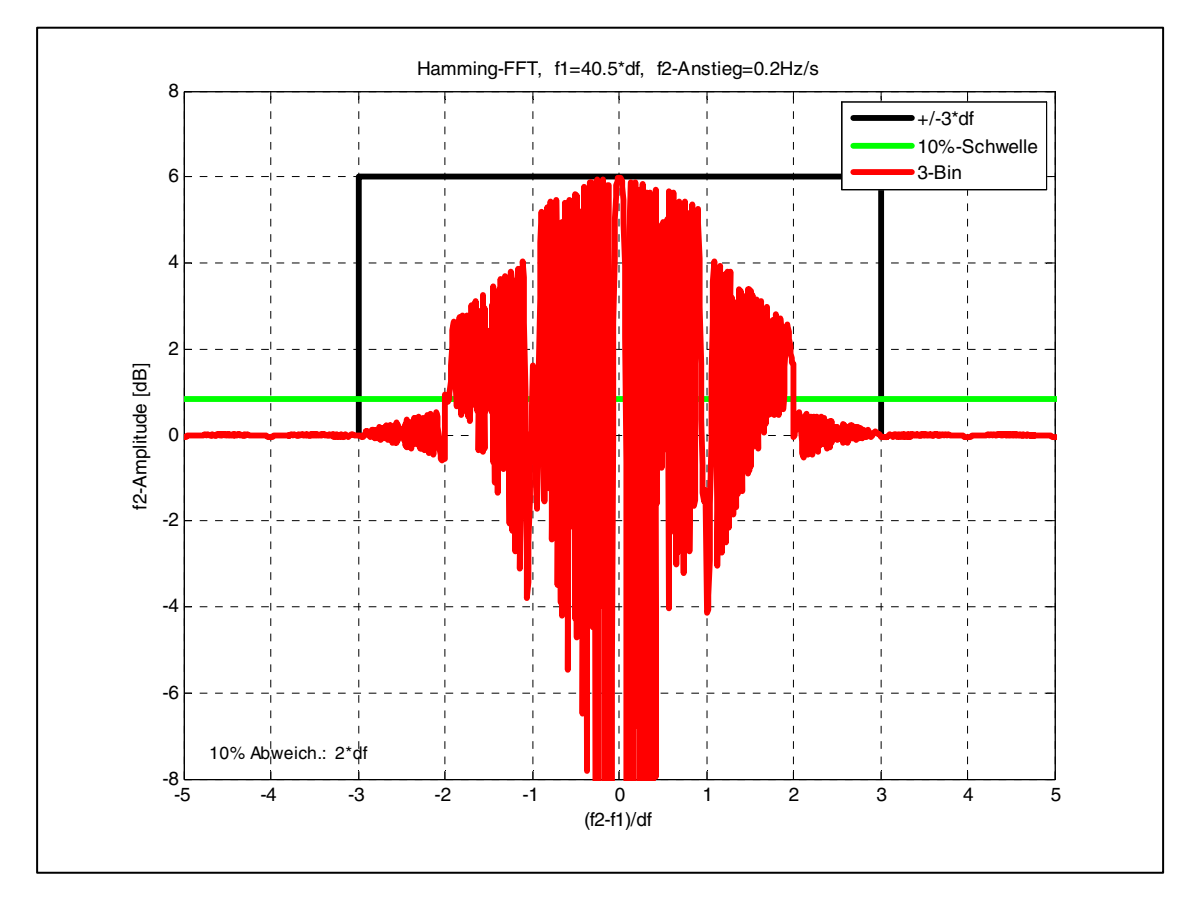

BILD 5: Sweep beim 3-Bin-Verfahren, Auswertung für kreuzende Frequenz

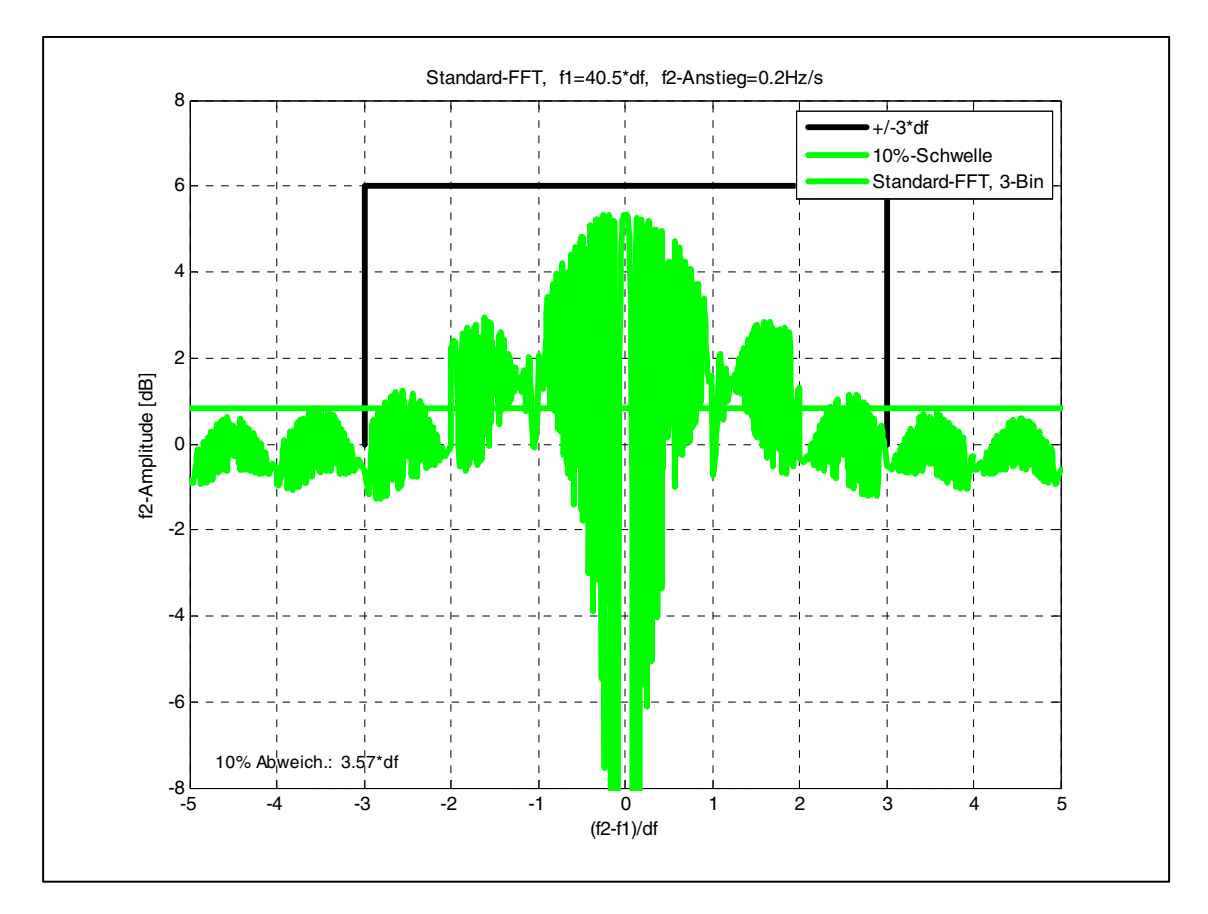

BILD 6: Sweep beim 3-Bin-Verfahren ohne Hamming-Fenster, Auswertung für kreuzende Frequenz

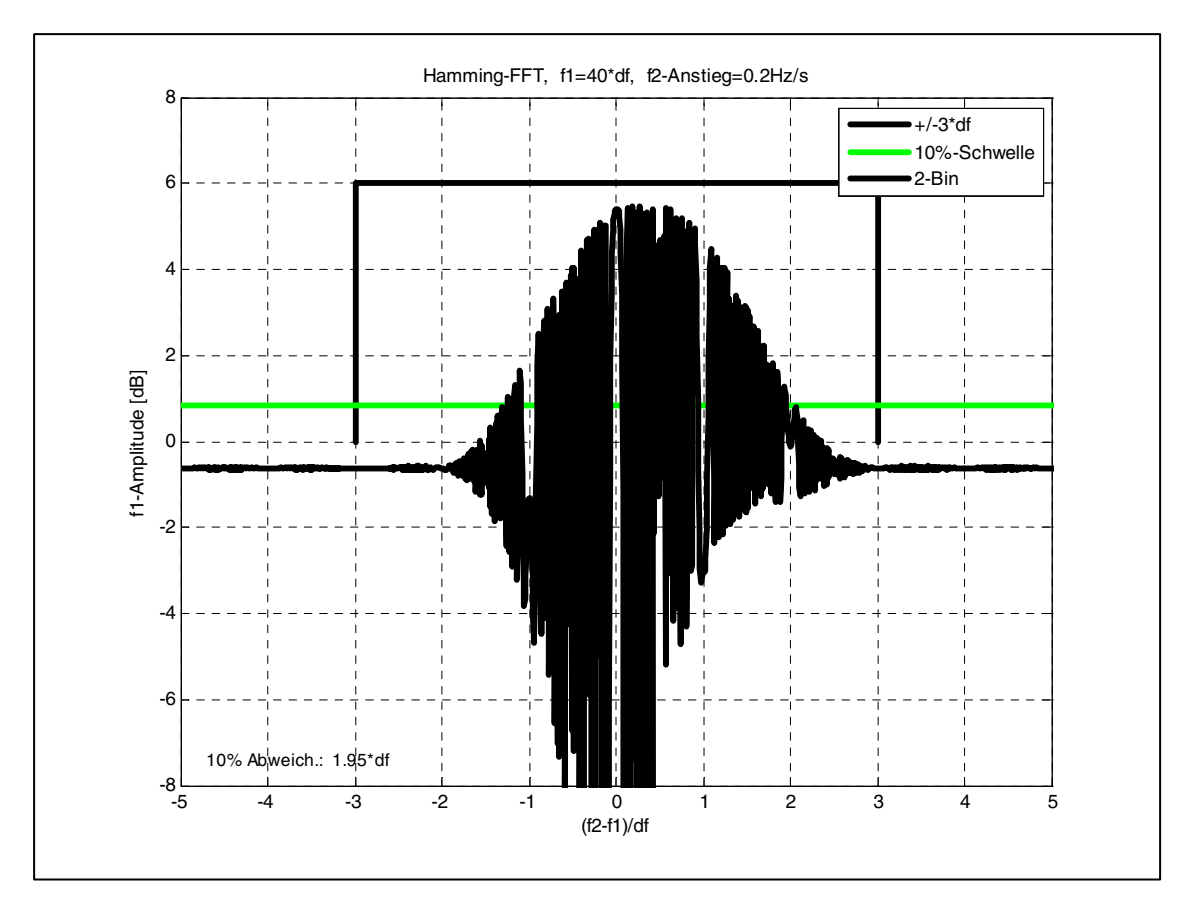

BILD 7: Sweep beim 2-Bin-Verfahren ohne Korrekturfunktion, Auswertung für feste Frequenz

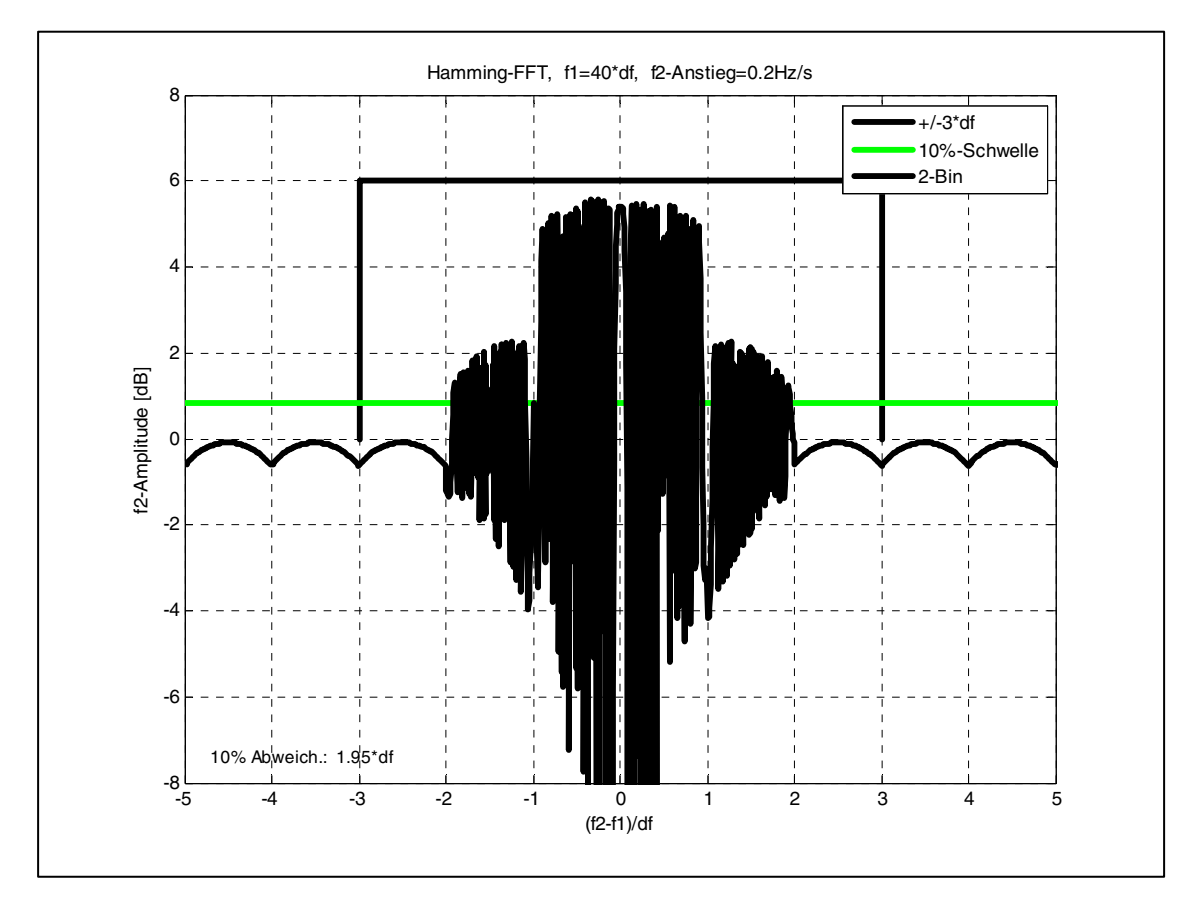

BILD 8: Sweep beim 2-Bin-Verfahren ohne Korrekturfunktion, Auswertung für kreuzende Frequenz

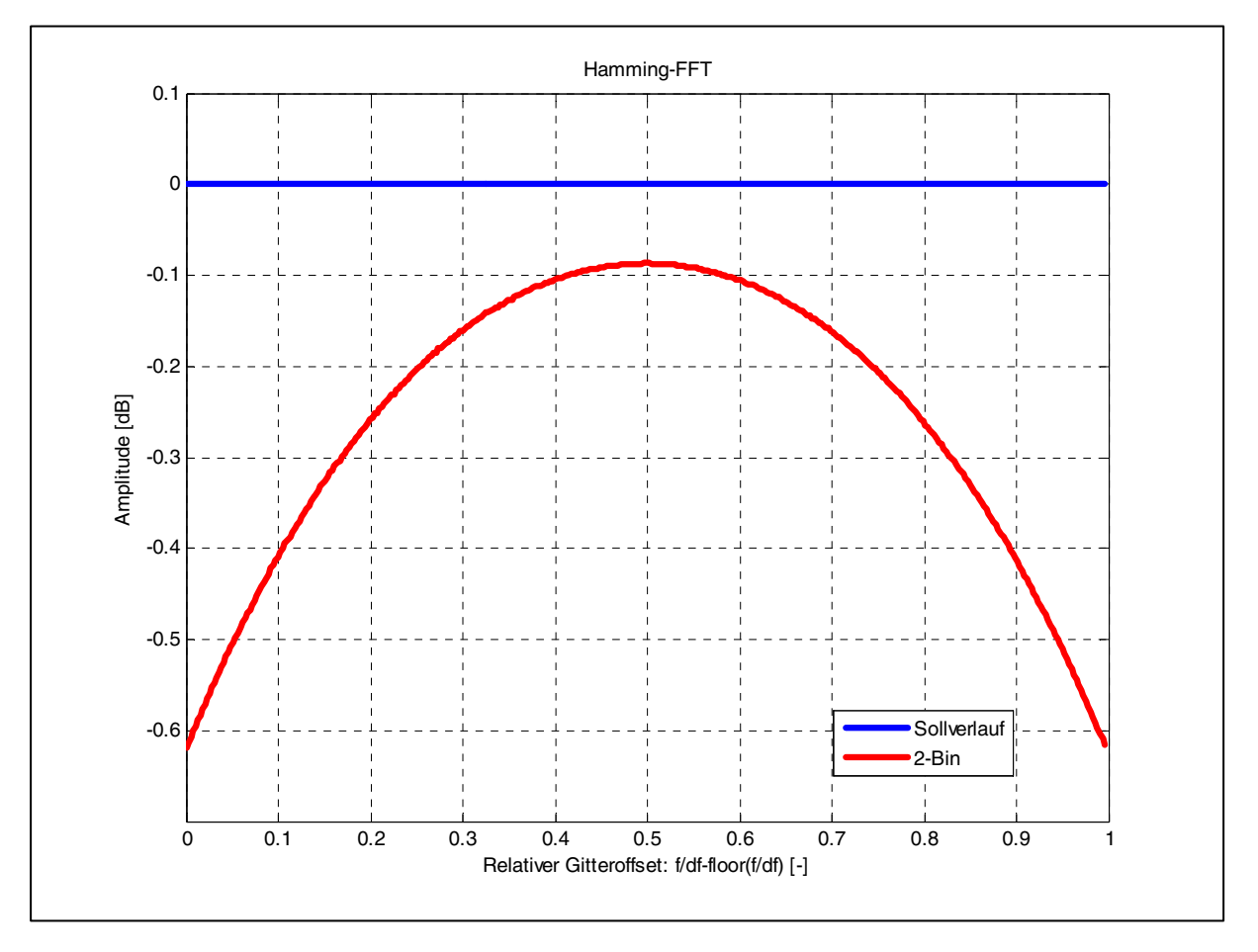

BILD 9: Gemessener 2-Bin-Verlauf über einen Rasterschritt zur Bestimmung der Korrekturfunktion

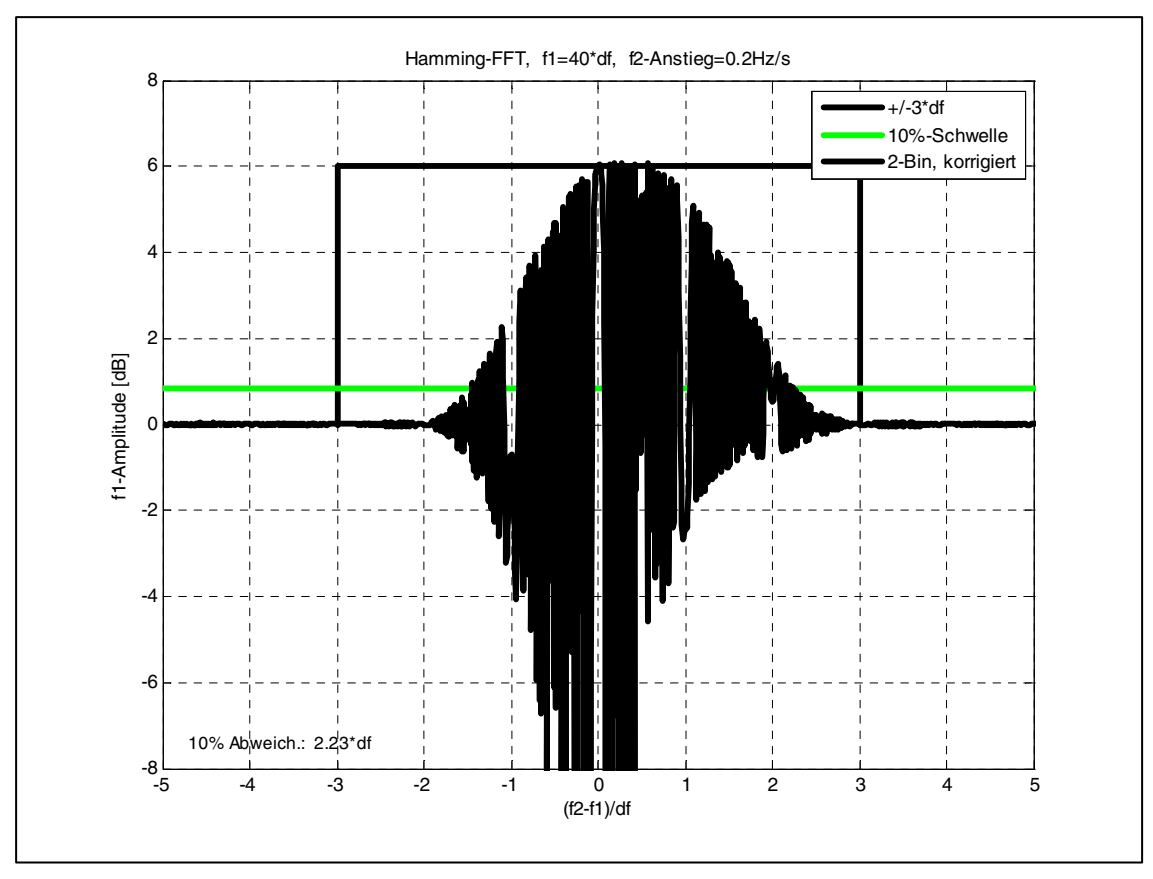

BILD 10: Sweep beim 2-Bin-Verfahren mit Korrekturfunktion, Auswertung für feste Frequenz

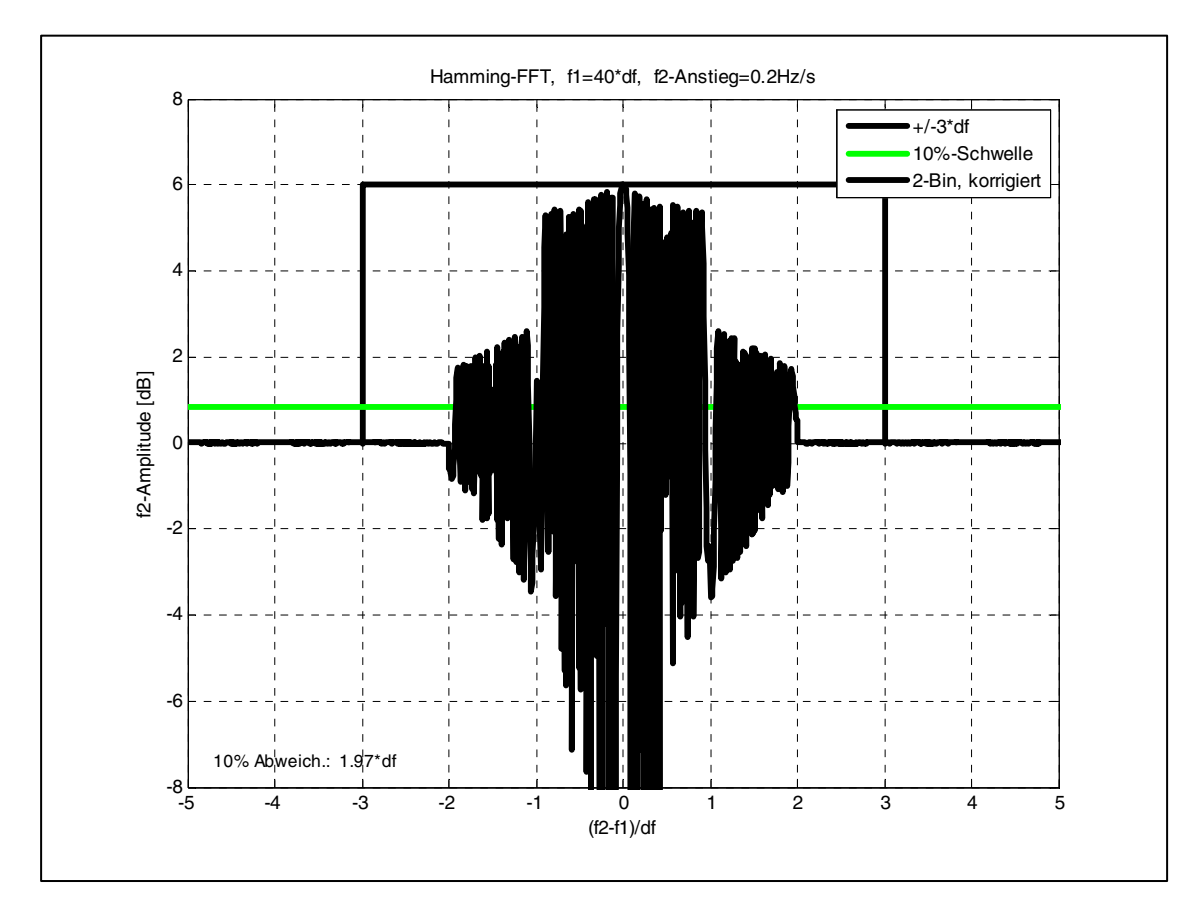

BILD 11: Sweep beim 2-Bin-Verfahren mit Korrekturfunktion, Auswertung für kreuzende Frequenz

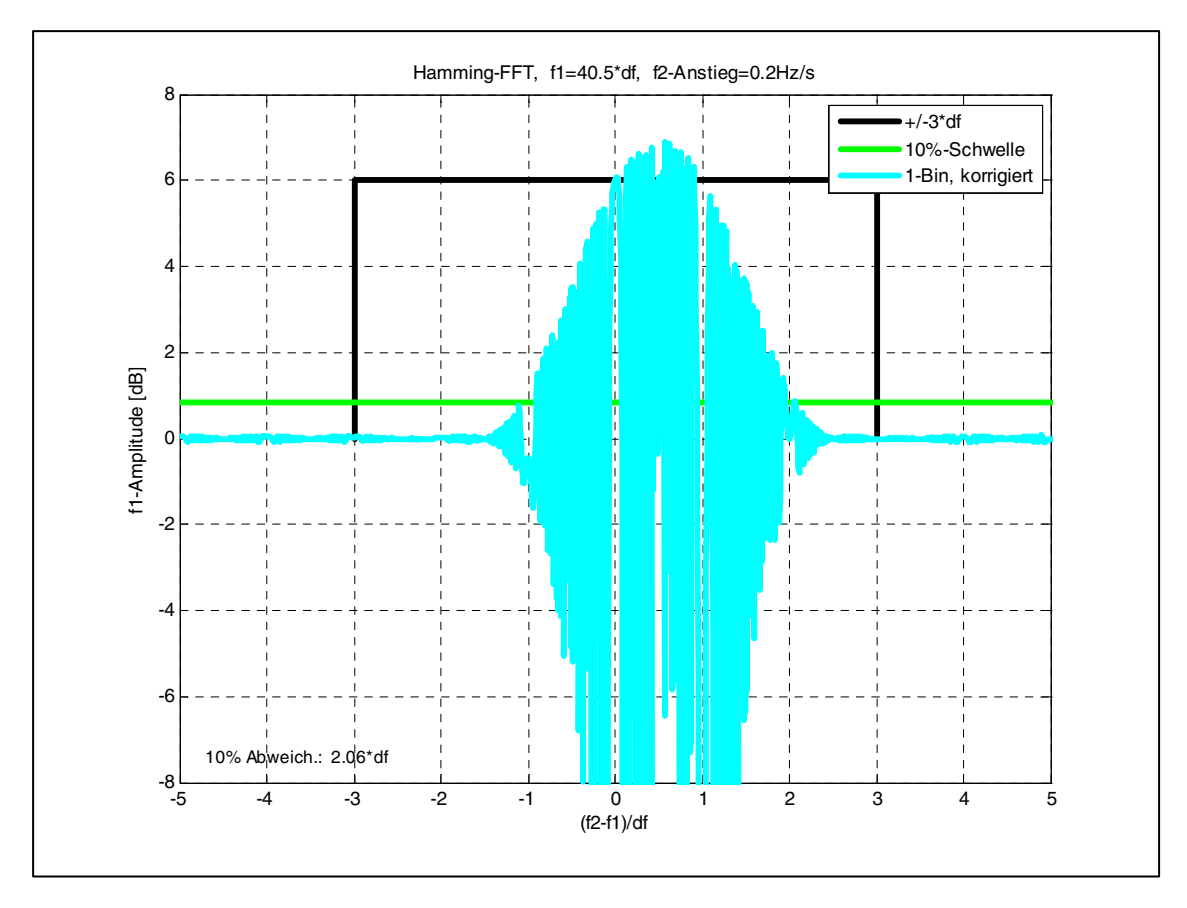

BILD 12: Sweep beim 1-Bin-Verfahren mit Korrekturfunktion, Auswertung für feste Frequenz

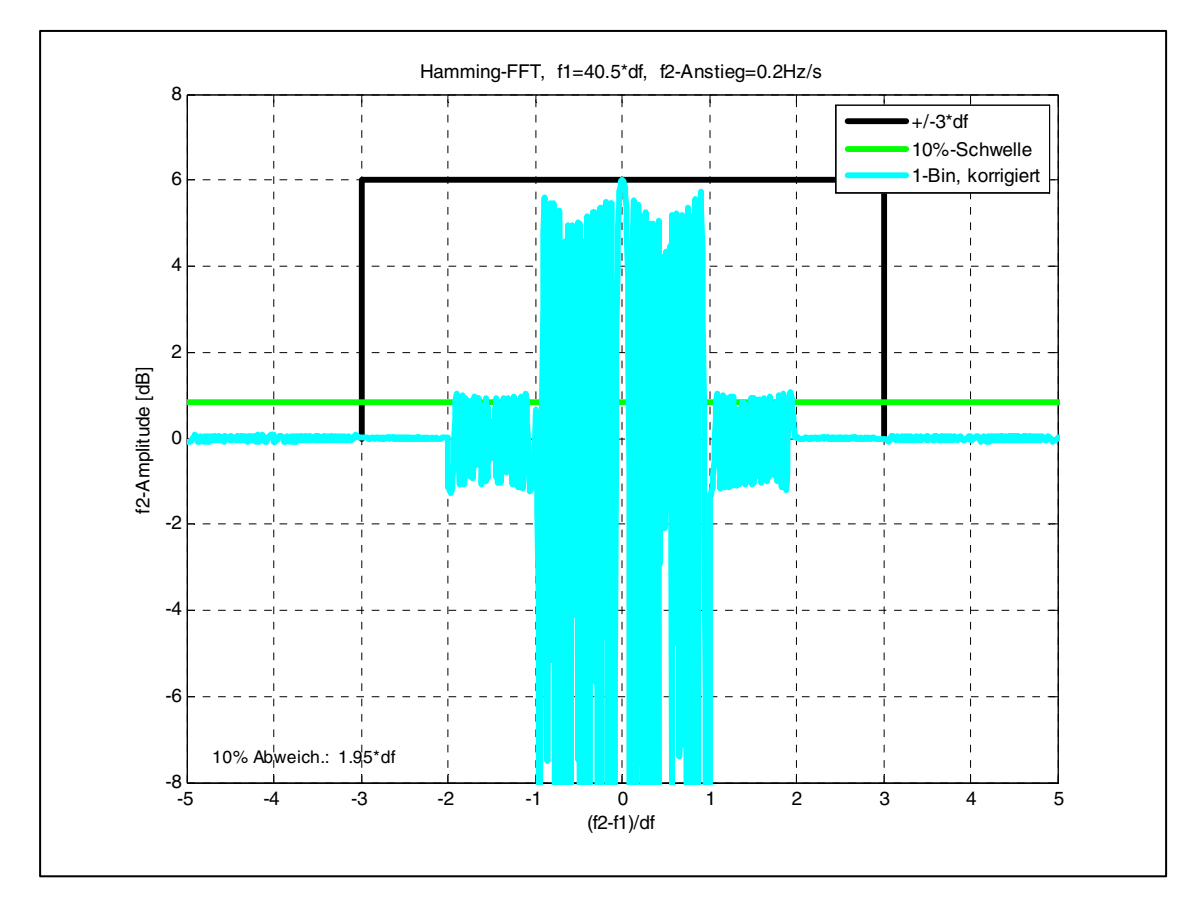

BILD 13: Sweep beim 1-Bin-Verfahren mit Korrekturfunktion, Auswertung für kreuzende Frequenz

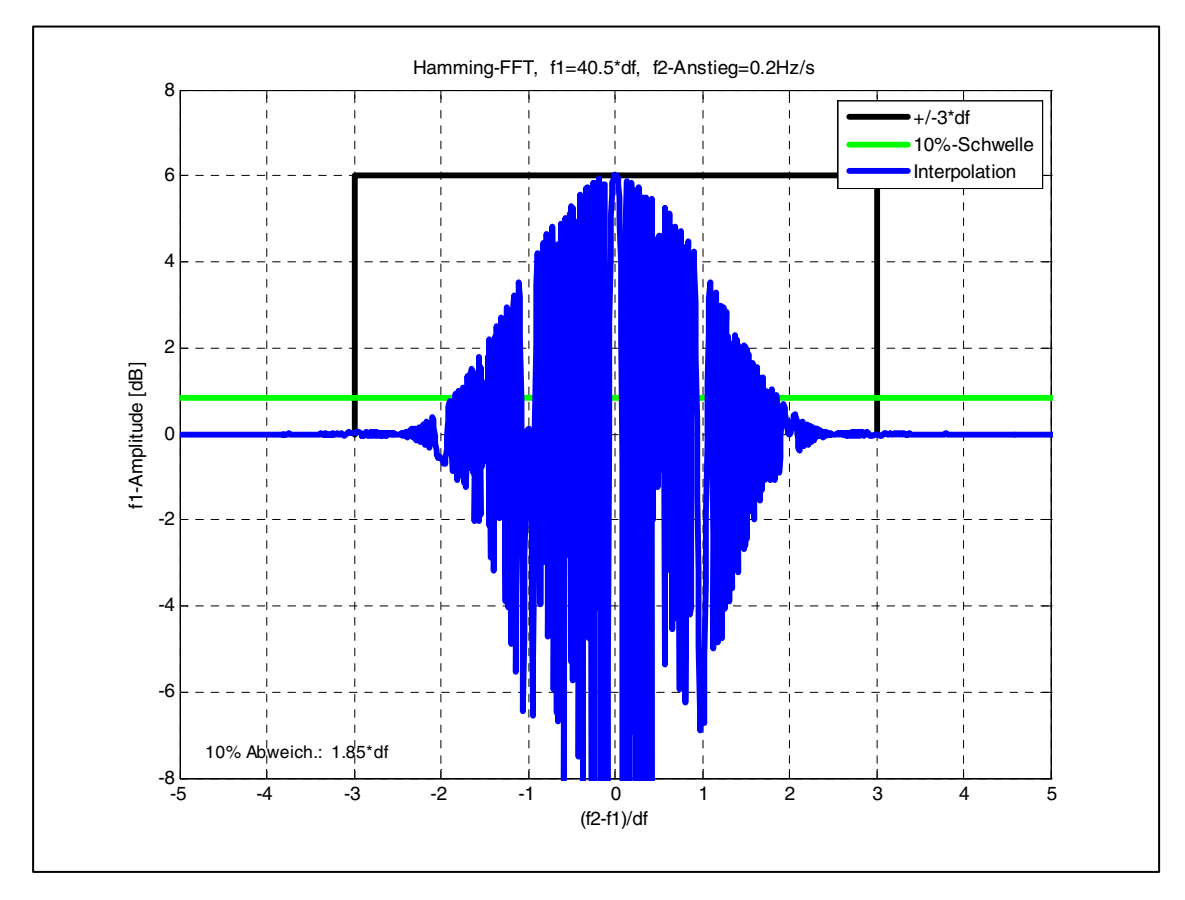

BILD 14: Sweep beim Interpolationsverfahren, Auswertung für feste Frequenz

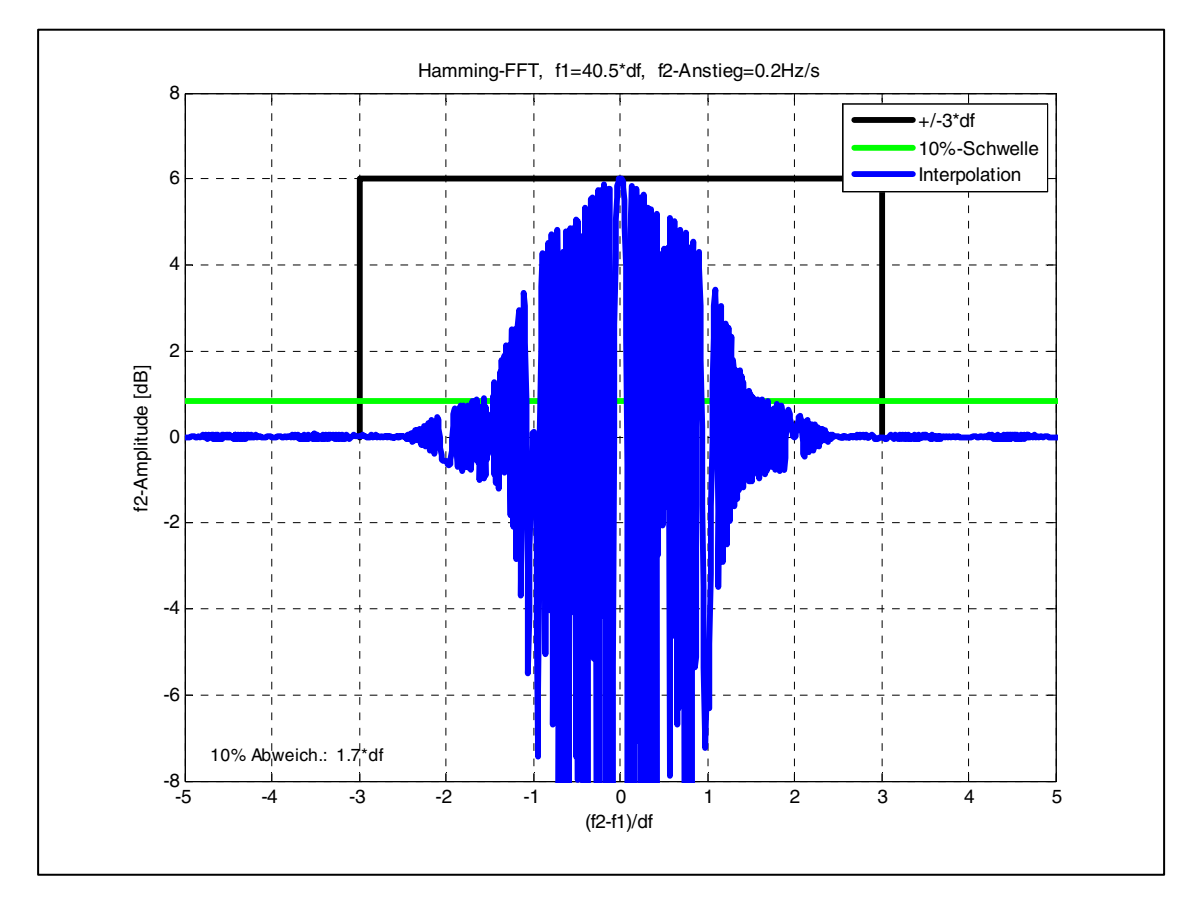

BILD 15: Sweep beim Interpolationsverfahren, Auswertung für kreuzende Frequenz

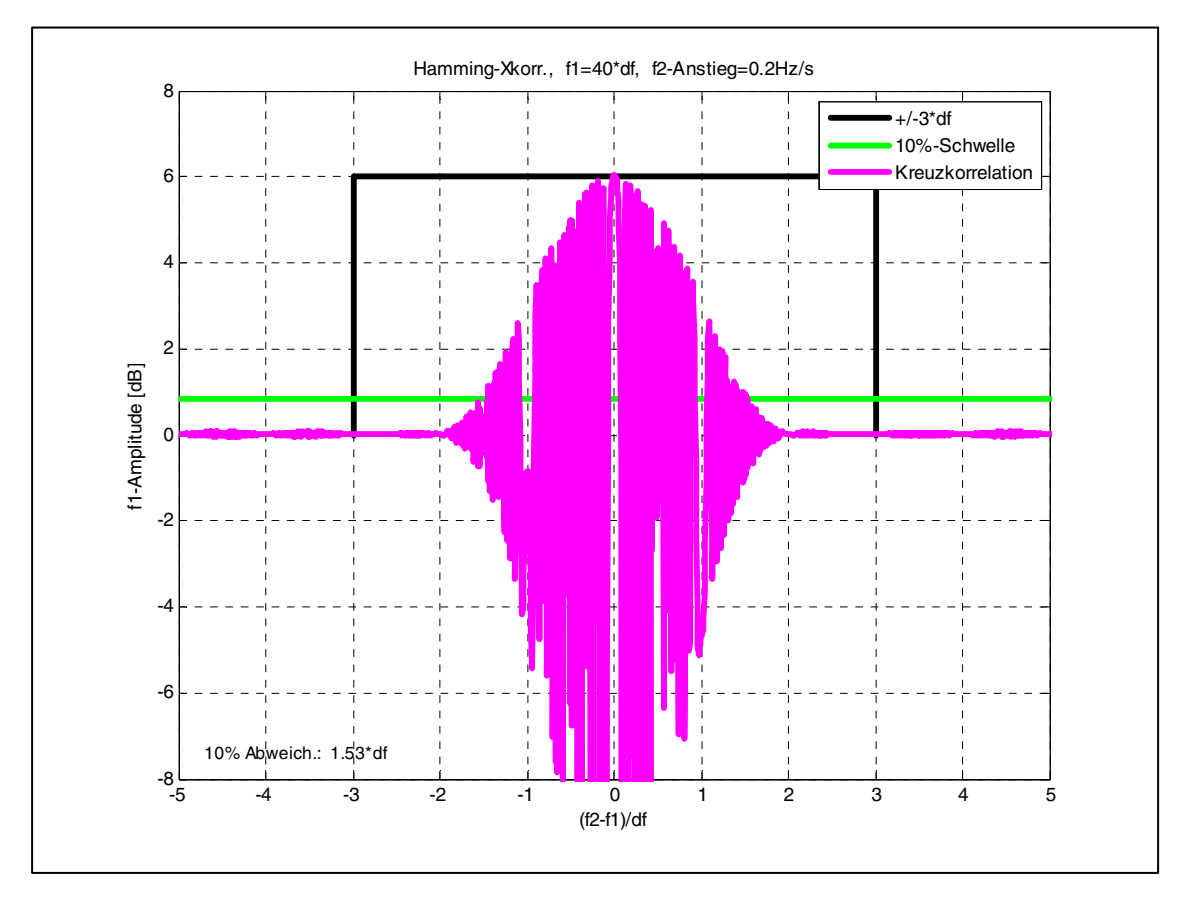

BILD 16.: Sweep beim Kreuzkorrelationsverfahren

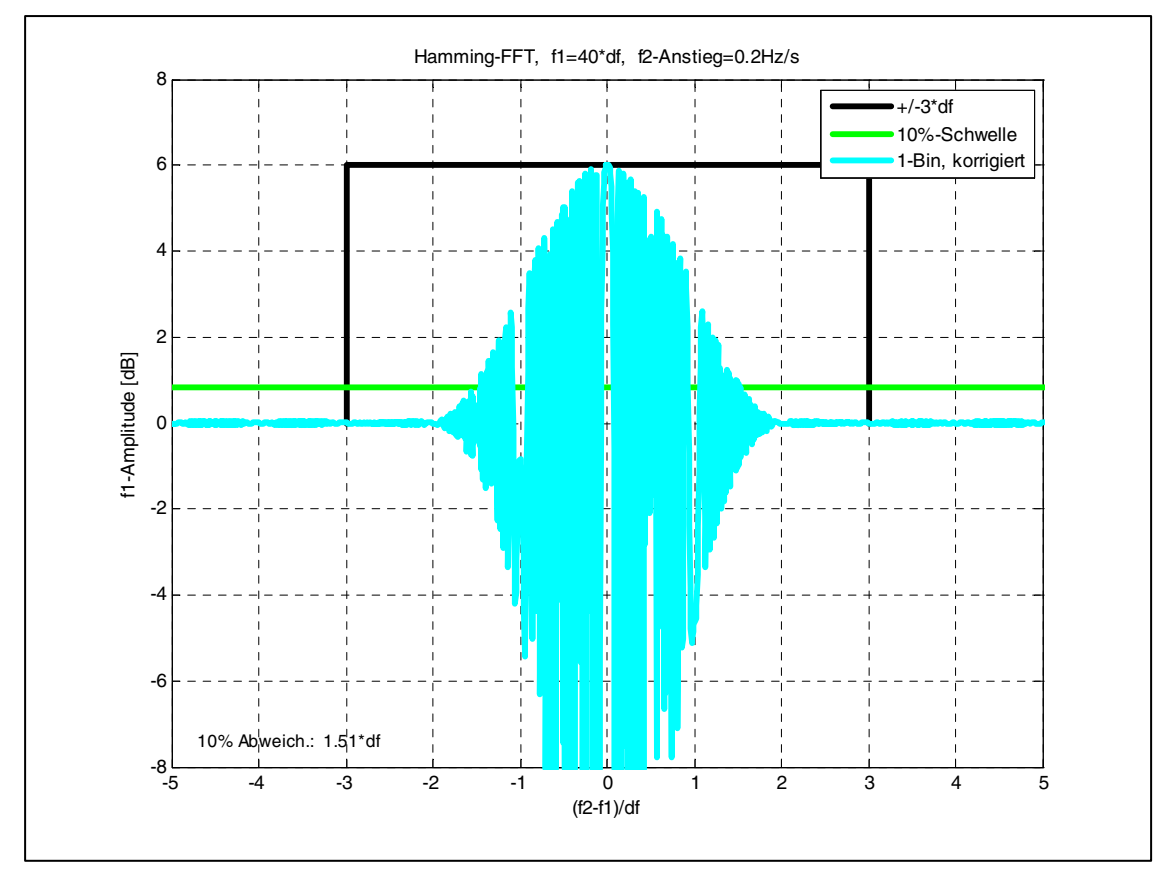

BILD 17: Sweep beim 1-Bin-Verfahren mit Korrektur, Auswertefrequenz auf Frequenzraster

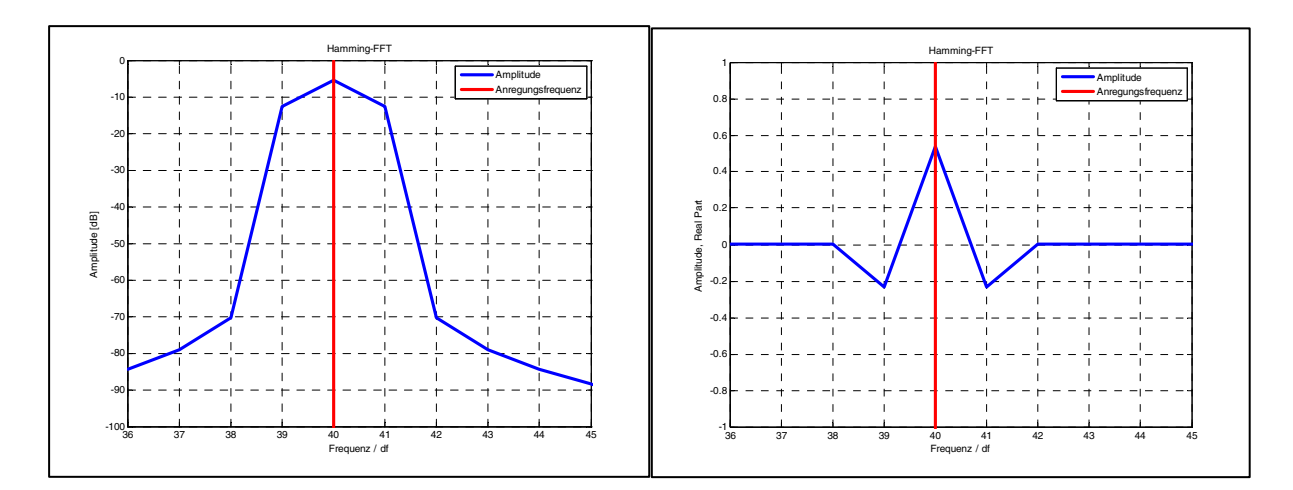

BILD 18: Betrag und Realteil des FFT-Spektrums für eine Frequenz auf dem Raster (Ausschnitt)

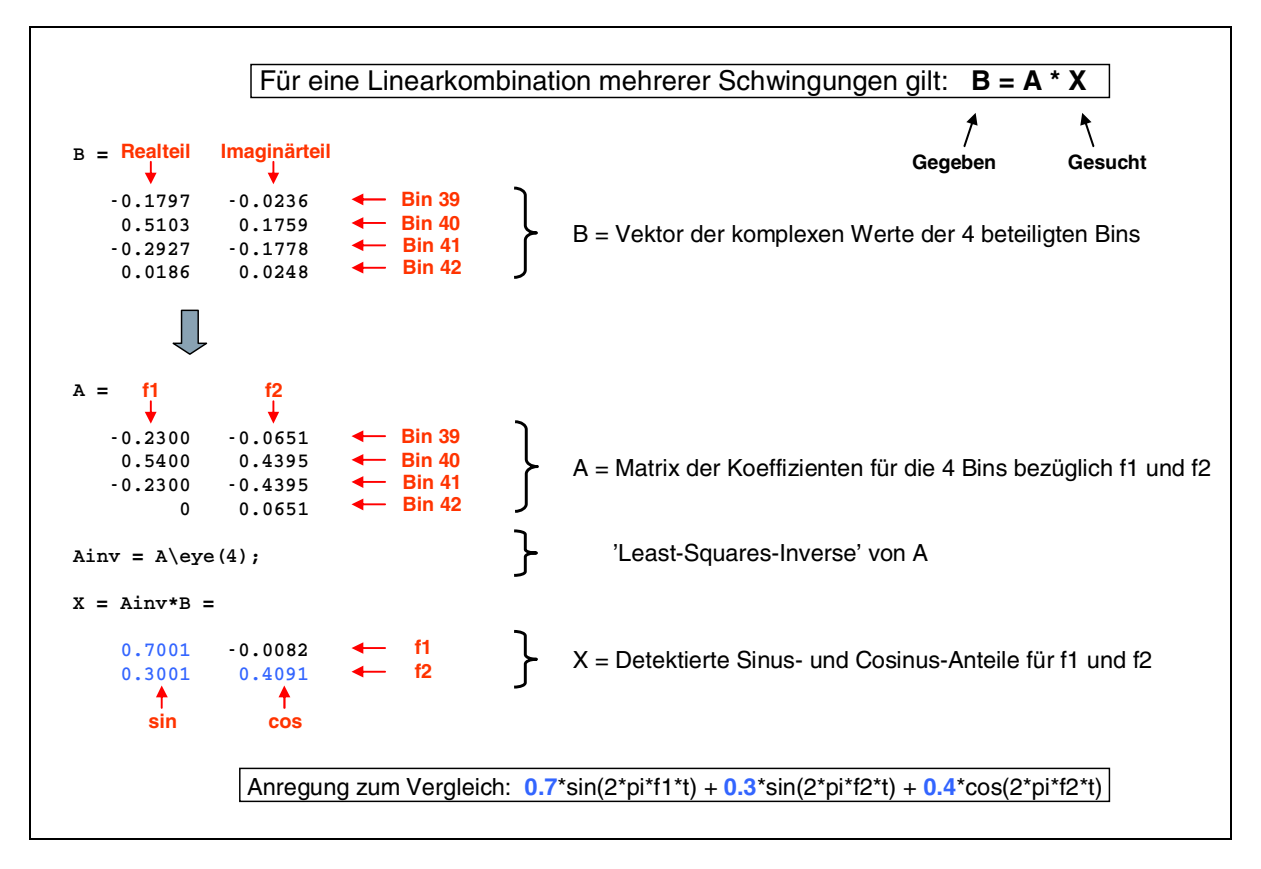

BILD 19: Least-Squares-Verfahren, Beispiel mit 2 nahe beieinander liegenden Frequenzen (40\*df und 40.5\*df)

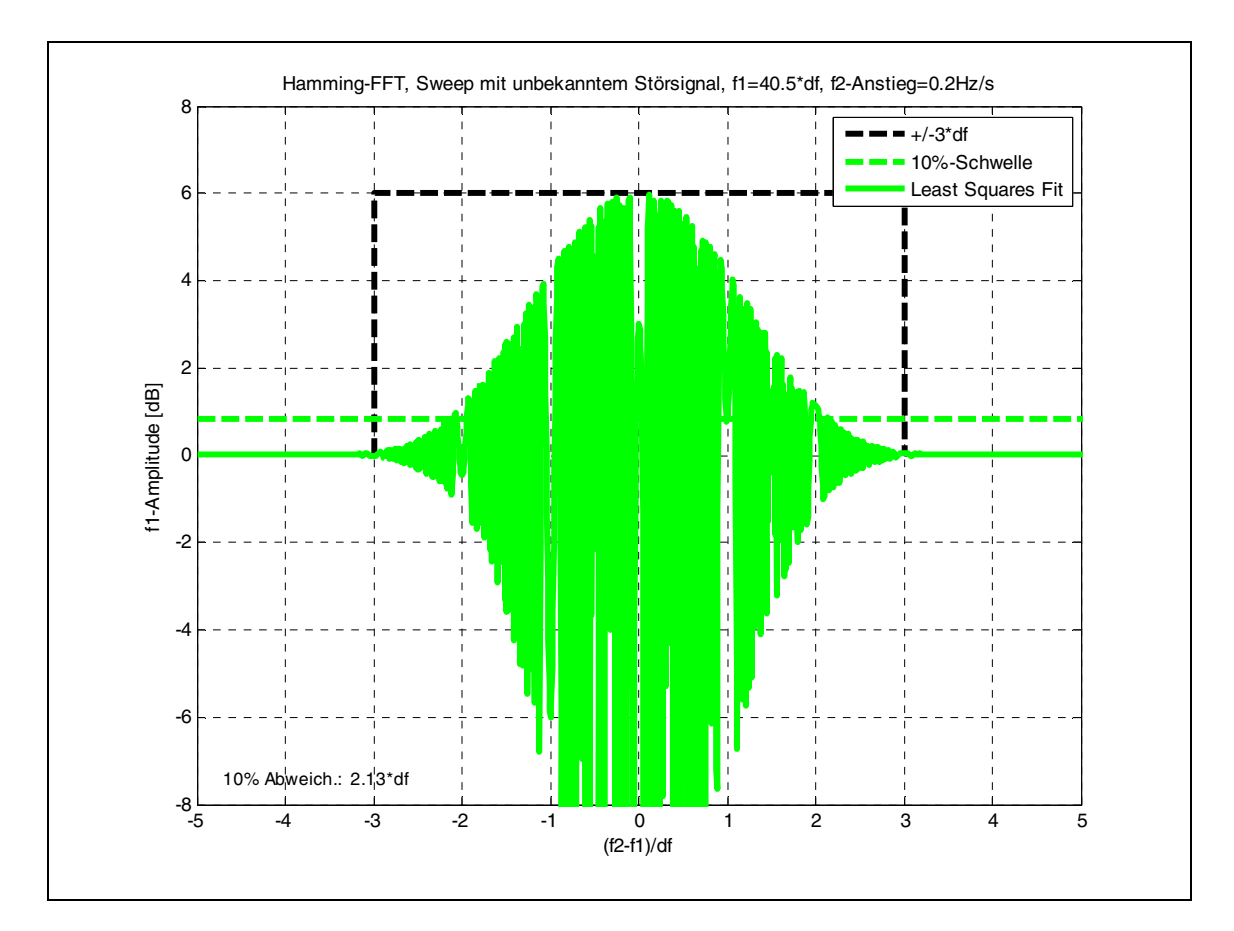

BILD 20: Sweep mit unbekanntem Störsignal beim Least-Squares-Verfahren

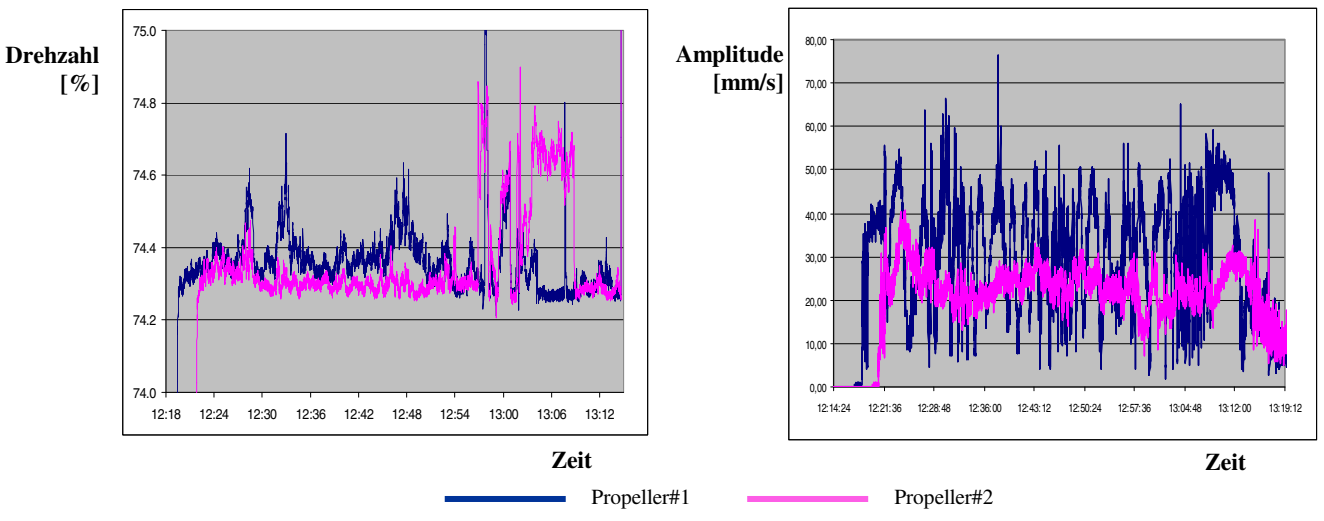

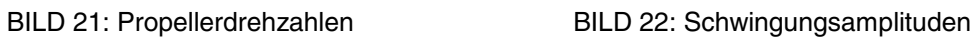

**Im** 

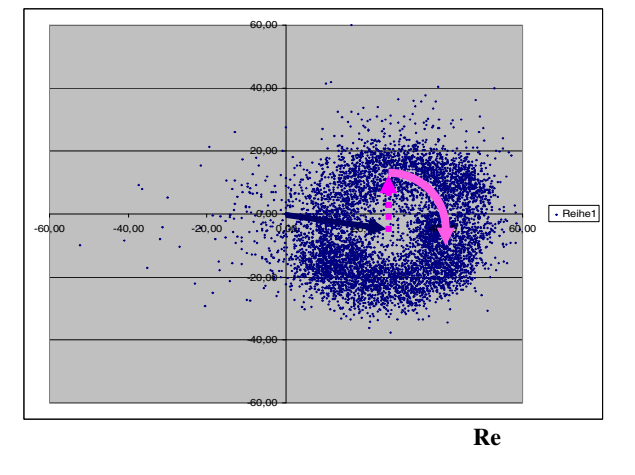

BILD 23: Schwingungsvektoren Propeller #1

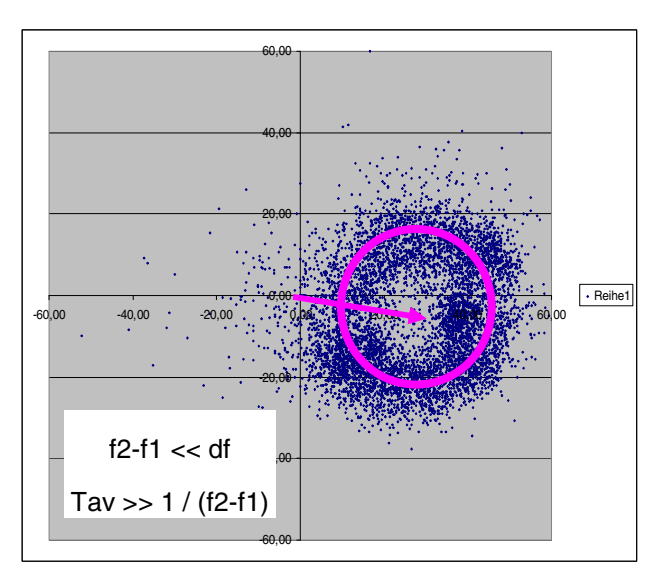

BILD 24: Ermitteln des Vektors #1 BILD 25: Ermitteln des Vektors#1 durch<br>durch Mitteln über viele Schwebungsperioden. Mitteln über ein ganzzahliges Vielfach

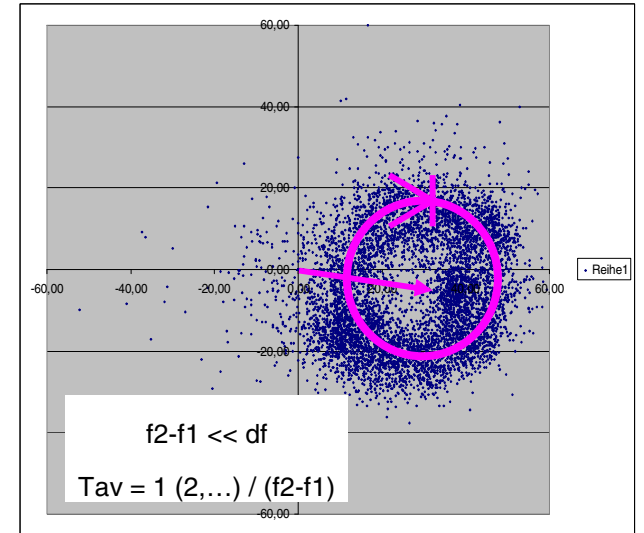

Mitteln über ein ganzzahliges Vielfaches der Schwebungsperiode.

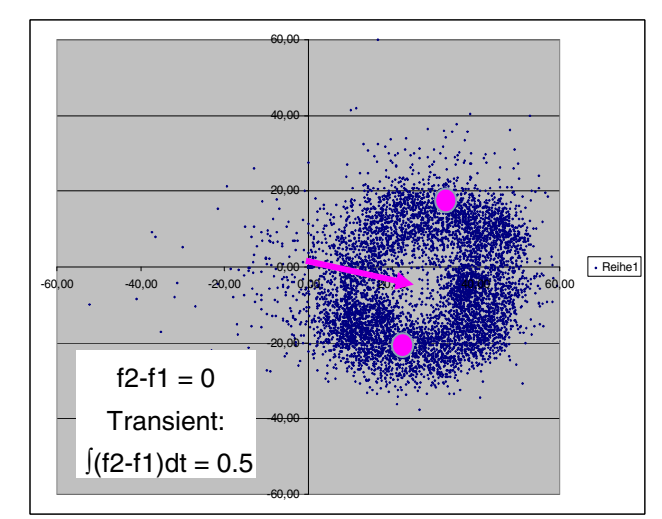

durch Mitteln über die Gegenphasen.

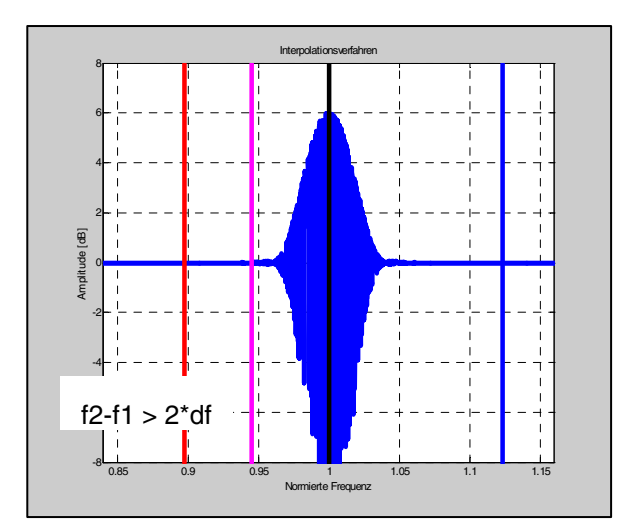

BILD 26: Ermitteln des Vektors #1 BILD 27: Ermitteln des Vektors#1 durch<br>durch Mitteln über die Gegenphasen.<br>
unterschiedliche Drehzahlen

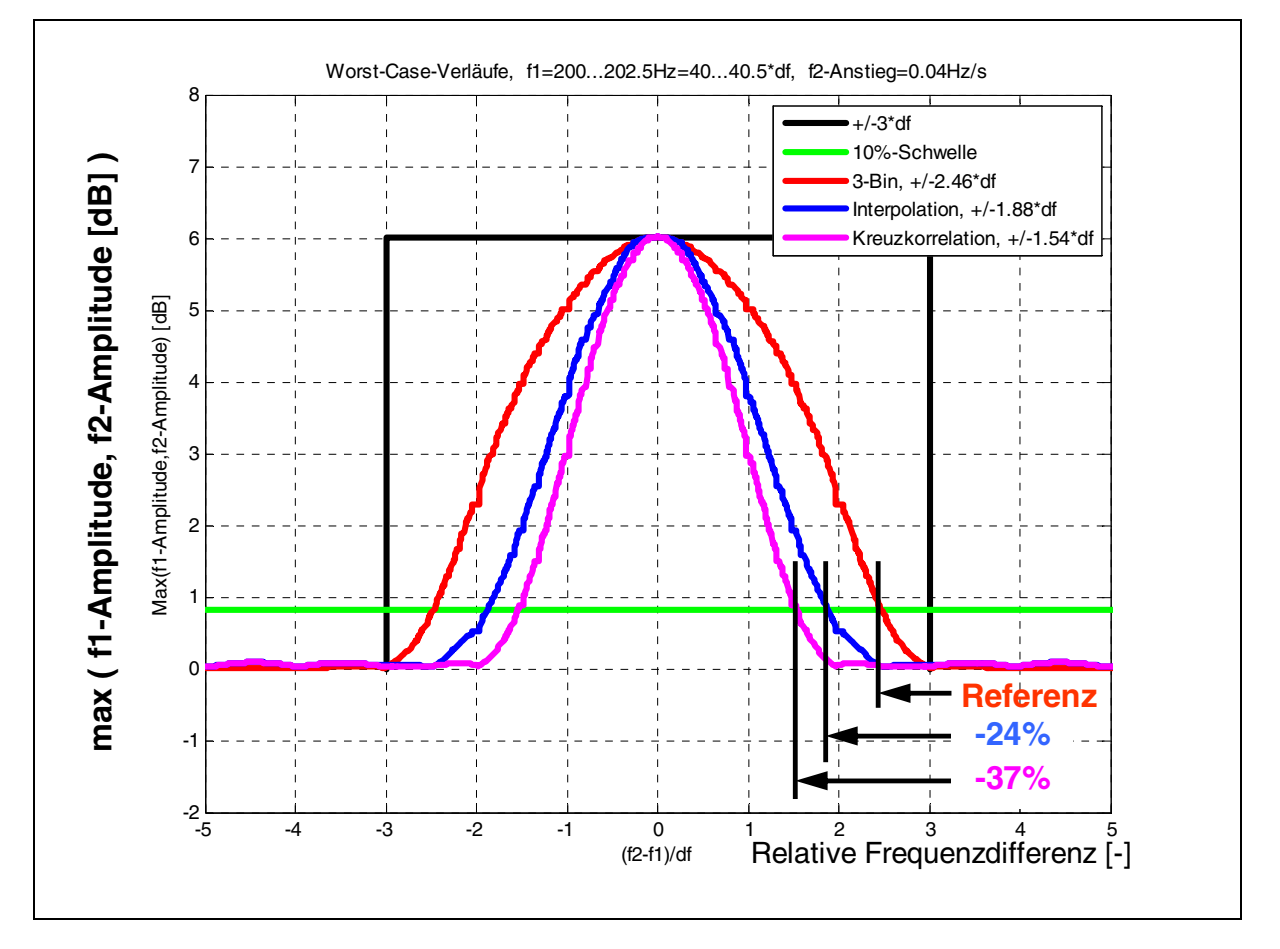

BILD 28: Worst-Case-Hüllkurven der ausgewählten Verfahren beim Sweep